<span id="page-0-0"></span>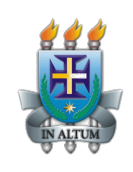

Universidade Estadual de Santa Cruz Departamento de Ciências Exatas e Tecnológicas PROFMAT

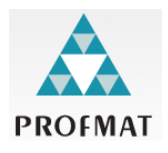

# **O Teorema Fundamental da Álgebra**

**Abordagens no Ensino Médio com o GeoGebra**

**Ícaro Vidal Freire**

Mestrado Profissional em Matemática

Orientador: *Vinícius A. T. Arakawa*

Ilhéus - BA 2014

Ícaro Vidal Freire

# O Teorema Fundamental da Álgebra

Dissertação apresentada ao Departamento de Ciências Exatas e Tecnológicas da Universidade Estadual de Santa Cruz para obtenção de Título de Mestre em Matemática, através do PROFMAT-Mestrado Profissional em Matemática em Rede Nacional.

Orientador: Vinícius Augusto Takahashi Arakawa

**Ilhéus-BA 2014**

#### **ÍCARO VIDAL FREIRE**

#### O Teorema Fundamental da Álgebra: Abordagens no ensino Médio com o Geogebra

Dissertação apresentada ao Departamento de Ciências Exatas e Tecnológicas da Universidade Estadual de Santa Cruz, para a obtenção do Título de Mestre em Matemática, através do PROFMAT -Mestrado Profissional em Matemática em Rede Nacional.

Trabalho aprovado. Ilhéus, 24 de abril de 2014.

Prof. Dr. Vinícius Augusto Takahashi Arakawa - Orientador, UESC

 $\mathbb{Z}_n$ 

S. Ellio da

Prof. Dr. Cícero Alfredo da Silva Filho, UESC

ars

Prof. Dr. Fabíolo Moraes Amaral, IFBA - Campus Eunápolis

Ilhéus - 2014

*À minha esposa (sempre paciente e compreensiva) Thamyres.*

### **Cultos**

Sábios, ajuntai os alfarrábios; Doutos, recolhei os livros soltos, E uma grande montanha tereis.

Amassai feito banana a curta cultura humana, Espremei desesperados gota a gota Os postulados, teoremas e tratados de uma vez.

E vede se esse sumo mata a sede de vida, Se esse sumo mata a morte sem norte nem vida, E vereis toda a ciência congruente que ajuntais Impotente contra a ausência de eterna paz.

Aprendei a tabuada Sem complexo de doutor Que jamais uma coisa criada É maior que o Criador.

Silvestre Kuhlmann

### **Agradecimentos**

Certa vez li em um livro de Matemática do Ensino Médio:

*A matemática é para mentes sensíveis, capazes de ver espirais em girassóis, ângulos em estrelas e Deus no infinito*. (Manoel Paiva)

Sinto-me grato em ter uma mente simples e reconhecer que o meu Senhor estava presente em cada situação. Guardo comigo o que diz em Provébios 3. 5-6:

*Confia no Senhor de todo o teu coração e não te estribes no teu próprio entendimento. Reconhece-O em todos os teus caminhos, e Ele endireitará as tuas veredas.*

Por isso, quero agradecer a Deus por ter permitido passar, cursar e concluir esse mestrado; em ter guardado minha vida e a da minha esposa em cada viagem nesse últimos dois anos, enfim, por tudo o que Ele tem feito em minha vida.

Agradeço a *Thamyres*, minha amada esposa, por todos os dias ao seu lado. Quer nas dificuldades passageiras ou alegrias constantes. Passar tudo ao teu lado me revigora e me faz prossegir. Deus foi muito bom comigo em ter proporcionado essa união. Serei sempre grato por esse presente!

Aos meus pais, *Jaime Rocha Freire* e *Marlene Vidal dos Santos Freire*. Vocês são fundamentais para mim. Vocês me ensinaram o caminho por onde andar, os valores de uma família, a alegria e gratidão nas simples coisas e o desejo de sempre perseverar. Essa vitória é de vocês!

A minha irmã *Ivna Vidal Freire*, que sempre vou amar e alegrar-me com cada vitória dela também!

A todos meus familiares: avó, tias, tios, primos, etc. Obrigado pela compreensão das minhas ausências. Sou devedor a vocês!

Ao meu orientador Prof. Dr. Vinicíus A. T. Arakawa, pela paciência e confiança.

A todos os professores que foram e são essenciais na minha formação profissional, em especial aos professores: *Jaqueline Rojas*, *José Reis Damasceno Santos*, *Cícero Alfredo da Silva Filho* (que por sinal tive a honra de tê-lo como integrante da banca de defesa), *Gérman I. G. Ferrer*, *Afonso Henriques*, *Cláudia Santana* e *Sérgio M. Alves*.

A todos os amigos e irmãos: meu muito obrigado!

Por fim, agradeço a CAPES por proporcionar os recursos financeiros tão necessários.

### *Resumo*

A presente dissertação versa sobre o Teorema Fundamental da Álgebra. A demonstração formal de tal teorema foge ao escopo do ensino básico, pois usa instrumentos vistos em cursos de análise complexa. Cientes da dificuldade que o professor do ensino médio possui para tratar sobre tal teorema, propomos duas abordagens geométricas, utilizando o software GeoGebra, acessíveis a este nível de escolaridade para o tema em questão. Para tanto, fizemos uma revisão teórica sobre o conjunto dos números complexos e polinômios, bem como tratamos de forma introdutória a *Teoria da Instrumentação* para suporte de tais abordagens com o uso do *software* GeoGebra.

**Palavras-chave:** Teorema Fundamental da Álgebra, GeoGebra, Polinômios, Instrumentação.

### *Abstract*

This dissertation examines the *Fundamental Theorem of Algebra*. The formal statement of this theorem is beyond the scope of basic education, as it uses instruments seen in complex analysis courses. Aware of the difficulty that the high school teacher has to deal with on this theorem, we propose two geometric approaches using GeoGebra software, accessible at this level of schooling to the topic in question. For that, we did a theoretical study of the set of complex numbers and polynomials as well as an introductory way to treat *Theory of Instrumentation* to support such approaches using the GeoGebra software.

**Keywords:** Fundamental Theorem of Algebra, GeoGebra, Polynomials, Instrumentation

# **Lista de Figuras**

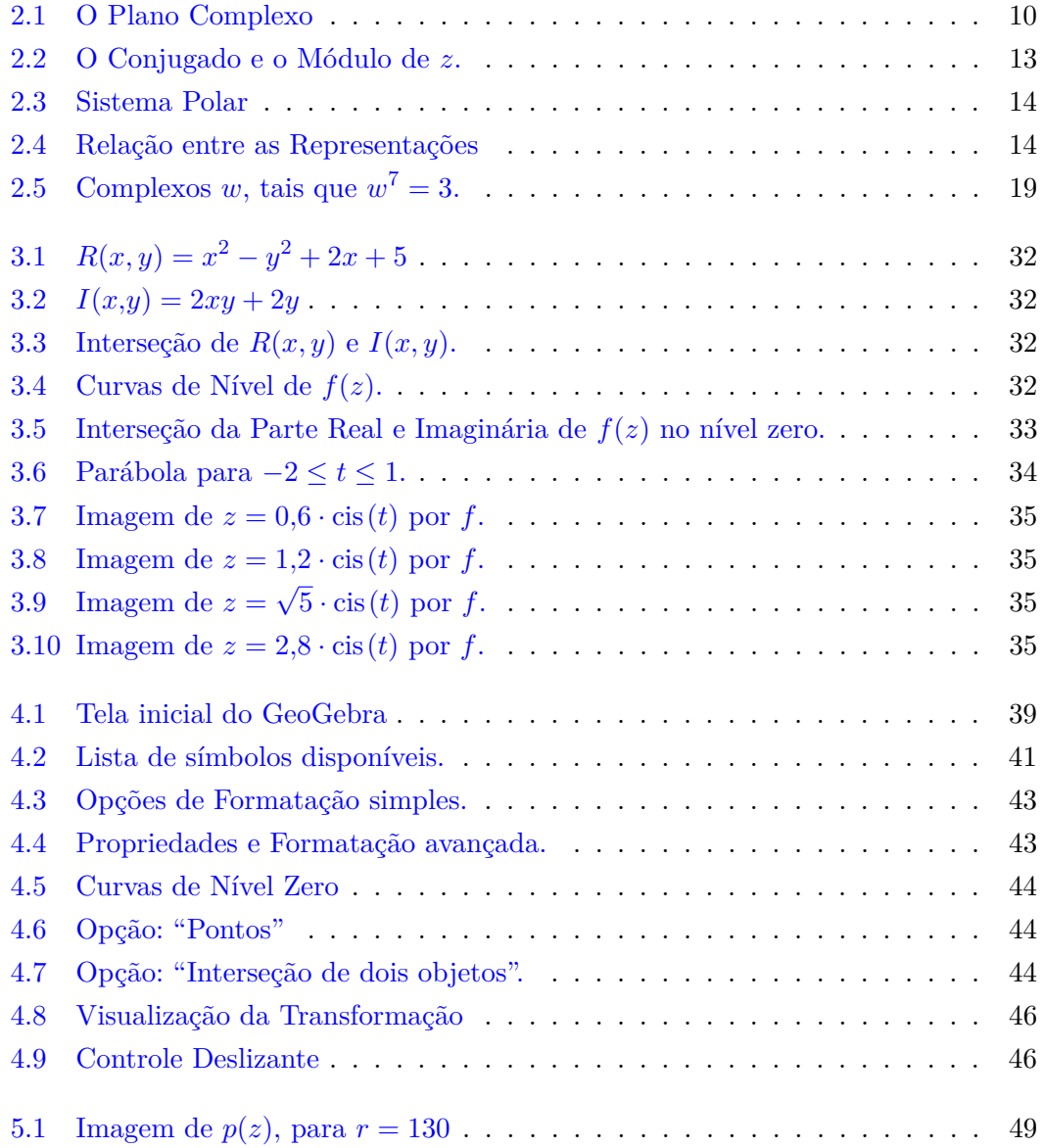

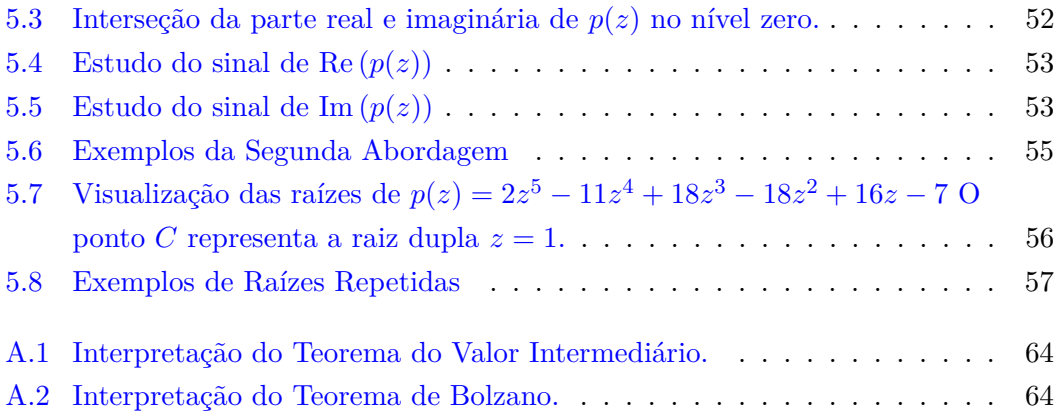

# **Lista de Tabelas**

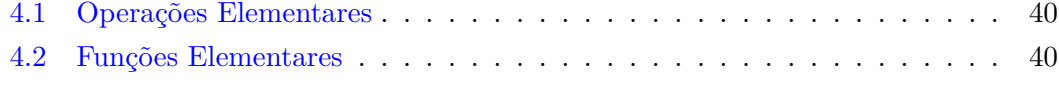

# **Sumário**

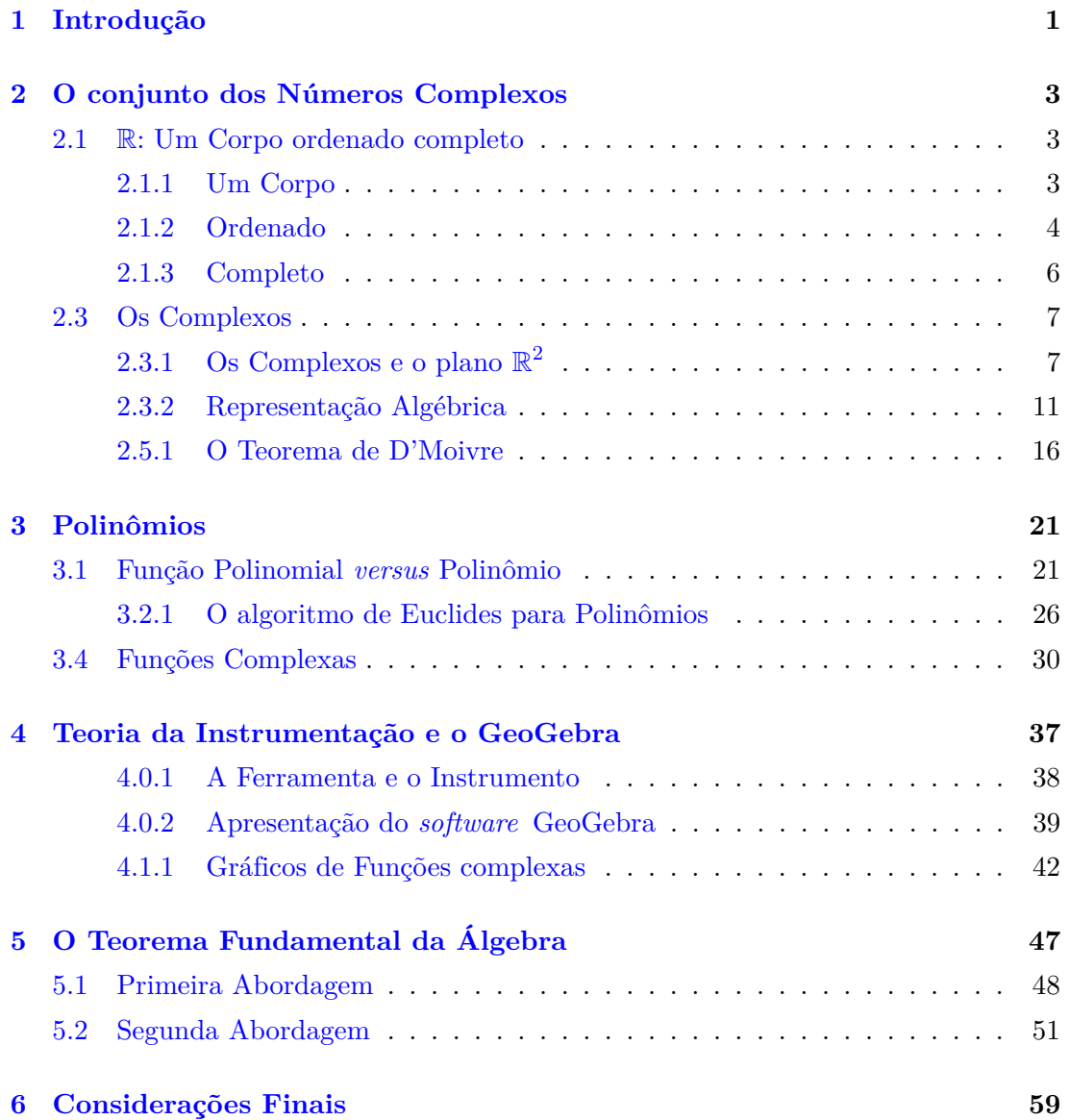

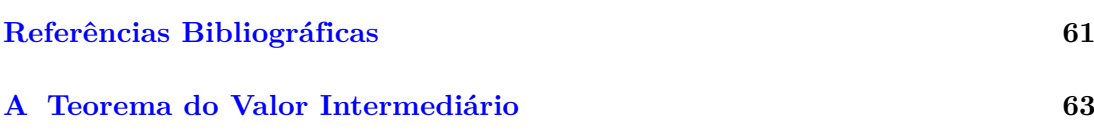

## <span id="page-14-0"></span>**Capítulo 1**

## **Introdução**

*"Não é o conhecimento, mas o ato de aprender, não a posse mas o ato de chegar lá, que concede a maior satisfação"*. (Carl Friedrich Gauss).

Imaginemos a seguite ilustração:

*Um professor (de bom coração) decide mostrar aos alunos da terceira série do Ensino Médio a validade do Teorema Fundamental da Álgebra. Como não poderia demonstrá-lo de forma rigorosa (usando Análise Complexa, por exemplo) tenta convencê-los por meio de gráficos. Desenha diversos gráficos de funções polinômiais e indica as raízes no eixo das abscissas. Porém, um aluno levanta o dedo e pergunta: "Professor e o gráfico*  $de f(z) = z^2 + 1$ ? Onde toca no eixo x?". Constrangido o professor diz que *para esse caso não dá certo.*

Embora seja uma "estória", não está longe essa realidade nas escolas. Vários teoremas importantes (e nem um pouco triviais) não são justificados. Apenas são válidos de uma maneira "mágica". O aluno não é incentivado ao raciocínio dedutivo, mesmo que de forma intuitiva.

Ciente desse problema, a presente dissertação oferece ao professor de ensino médio duas abordagens geométricas (eficientes) do Teorema Fundamental da Álgebra.

Não estamos propondo demonstrações técnicas, formais. Nem tampouco, desprezando o raciocínio dedutivo. Antes, somamos à intuição uma justificativa geométrica e uma exemplificação desse belo teorema.

Para isso, nos Capítulos [2](#page-16-0) e [3,](#page-34-0) iniciamos com uma breve revisão de resultados inerentes aos assuntos abordados no teorema. Detalhamos alguns resultados sobre números complexos, polinômios, etc., mas omitimos outros relacionados aos números reais.

No Capítulo [4,](#page-50-0) apresentamos o *software* que usaremos nas abordagens geométricas: o GeoGebra. Pela grande extensão desse *software*, analisaremos algumas de suas potencialidades que irão auxiliar o professor e o aluno no entendimento do teorema. Toda essa abordagem será fundamentada nas ideias propostas por (Rabardel, [\[11\]](#page-74-1)): de que uma ferramenta como o *software* GeoGebra *não* é um instrumento eficaz de forma inicial, mas à medida que o aluno conhece suas potencialidades e entraves, modificando-o segundo as condições de seu problema, *torna-se-á* eficaz.

Por fim, enunciaremos sob diversas formas o Teorema Fundamental da Álgebra, fazendo uma justificativa e exemplificação gráfica do mesmo.

## <span id="page-16-0"></span>**Capítulo 2**

# **O conjunto dos Números Complexos**

### <span id="page-16-1"></span>**2.1** R**: Um Corpo ordenado completo**

É notável a importância dos axiomas e teoremas oriundos do conjunto dos números reais: R. Em qualquer das justificativas que iremos expor, usaremos resultados desse conjunto numérico, ou melhor, da estrutura algébrica que é formada ao munirmos R com duas operações: soma e adição.

#### <span id="page-16-2"></span>**2.1.1 Um Corpo**

Dizemos que o conjunto R é um **Corpo**, pois ao muni-lo com as duas operações usuais:

$$
+ : \mathbb{R}^2 \to \mathbb{R}
$$
  
\n
$$
(x,y) \mapsto x+y
$$
  
\n
$$
e \qquad \qquad : \mathbb{R}^2 \to \mathbb{R}
$$
  
\n
$$
(x,y) \mapsto x \cdot y
$$

denominadas, respectivamente, por **soma** ("+") e **produto** ("·", ou simples justaposição dos objetos), estas satisfazem as condições (onde  $x,y,z \in \mathbb{R}$ ):

#### **i) Comutatividade da Adição**

$$
x + y = y + x.
$$

#### **ii) Associatividade da Adição**

$$
(x + y) + z = x + (y + z).
$$

**iii) Existência do Elemento Neutro da Adição**

$$
\exists 0 \in \mathbb{R}, \text{ tal que } 0 + x = x.
$$

**iv) Existência do Elemento Oposto na Adição**

$$
\exists -x \in \mathbb{R}, \text{ tal que } x + (-x) = 0.
$$

**v) Associatividade do Produto**

$$
x(yz) = (xy)z.
$$

**vi) Comutatividade do Produto**

$$
xy = yx.
$$

**vii) Distributividade do Produto em relação a Adição**

$$
x(y+z) = xy + xz.
$$

**viii) Existência da unidade**

$$
\exists 1 \in \mathbb{R} \text{ (com } 1 \neq 0) \text{ tal que } x \cdot 1 = x.
$$

**ix) Existência do Inverso**

Existe 
$$
x^{-1} \in \mathbb{R}
$$
, tal que  $x \cdot x^{-1} = 1$ , para todo  $x \neq 0$ .

Definimos  $x - y$ , por  $x + (-y)$  e  $x/y$  por  $xy^{-1}$ , comumente chamamos de **subtração** e **divisão**, respectivamente. Observe que só faz sentido a divisão se  $y \neq 0$ .

#### <span id="page-17-0"></span>**2.1.2 Ordenado**

Por **Ordenado** queremos dizer que existe um subconjunto de números reais positivos, que denotaremos por  $\mathbb{R}^+$ , fechado em relação as operações de soma e produto usuais, que satisfaz a **Lei da Tricotomia**, ou seja, dado  $a \in \mathbb{R}$  somente uma das seguintes condições é satisfeita:

<span id="page-17-1"></span>
$$
a \in \mathbb{R}^+, \qquad -a \in \mathbb{R}^+, \qquad a = 0
$$

Com isso podemos dizer, por exemplo, o que significa  $x < y$  ("x menor do que y").

**Definição 2.1** *Dizemos que*  $x < y$ *, se*  $y - x \in \mathbb{R}^+$ *.* 

Uma propriedade imediata para todo real  $a \neq 0$  é que  $a^2 \in \mathbb{R}^+$ .

Com efeito, se  $0 < a$ , então  $a - 0 = a \in \mathbb{R}^+$ , logo como esse conjunto é fechado em relação ao produto:  $a \cdot a = a^2 \in \mathbb{R}^+$ . Mas, se  $a < 0$ , temos  $0 - a = -a \in \mathbb{R}^+$ , daí  $(-a)(-a) = a^2 \in \mathbb{R}$  $+$ . The contract of the contract of the contract of the contract of the contract of the contract of the contract of the contract of the contract of the contract of the contract of the contract of the contract of the cont

Observe que  $1 \in \mathbb{R}^+$ , pois  $1 = 1^2 \in \mathbb{R}^+$ .

Neste momento podemos nos perguntar se faz sentido o objeto <sup>√</sup> −1 pertencer ao conjunto R.

De fato, quando lidamos com equações do segundo grau, mesmo simples como por  $\Delta z$  and  $\Delta z$  + 1 = 0, somos impelidos a suspeitar que  $x = \sqrt{ }$  $-1$  ou  $x = -$ √ −1. Mas, será que esses objetos são números reais?

Observe que  $0 \neq$  $\sqrt{-1}$ . Além disso, se  $\sqrt{-1} \in \mathbb{R}$ , teríamos  $(\sqrt{-1})^2 = -1 \in \mathbb{R}^+$ . Absurdo. Pois, como  $1 \in \mathbb{R}^+$ , necessariamente  $-1 \notin \mathbb{R}^+$ .

O símbolo <sup>√</sup> −1 foi alcunhado de **unidade imaginária** ao longo da história. Retornaremos a esse objeto com mais detalhes na Seção [2.3.](#page-20-0) Por ora, apenas usaremos a mesma notação dada por Euler<sup>[1](#page-18-0)</sup>:  $i=$ √ −1.

Todavia, desde já, queremos deixar claro que o símbolo <sup>√</sup> −1, neste momento, não faz sentido. Pois, não definimos a *radiciação* de um número real negativo. Operar de maneira descuidada, pode gerar fatos extremamente curiosos e difíceis de explicar (se não estiverem bem fundamentados os conceitos de "radiciação") como, por exemplo, o paradoxo de Bernoulli<sup>[2](#page-18-1)</sup>:

$$
-1 = i2 = i \cdot i = \sqrt{-1}\sqrt{-1} = \sqrt{(-1)(-1)} = \sqrt{1} = 1
$$

Sabemos que  $\sqrt{a}$ . √  $b=$  $\sqrt{ab}$ , para  $a,b \in \mathbb{R}^+ \cup \{0\}$ . Entretanto, o que nos autoriza fazer a mesma operação quando  $a < 0$  ou  $b < 0$  ? Percebemos pelo paradoxo exposto a contradição de tal ato.

**Definição 2.2** *Um corpo oredenado*  $\mathbb{K}$  *é Arquimediano se, dados*  $x, y \in \mathbb{K}$ *, com*  $x > 0$ *, existe um natural n tal que*  $nx > y$ *.* 

Observe, por exemplo, que R e Q são arquimedianos.

<span id="page-18-0"></span><sup>1</sup>Leonhard Paul Euler(1707-1783) é considerado um dos mais proeminentes matemáticos do século XVIII.

<span id="page-18-1"></span><sup>&</sup>lt;sup>2</sup>Matemático Suíço.

#### <span id="page-19-0"></span>**2.1.3 Completo**

O seguinte axioma, diferencia o Corpo R, por exemplo, dos racionais (pois, este também é ordenado e arquimediano), além disso fornece a base da demostração do **Teorema do Valor Intermédiário** [\(2.2.2\)](#page-19-1) essencial na exemplificação que faremos do Teorema Fundamental da Álgebra [\(5\)](#page-60-0).

**Axioma 2.2 (Axioma do Supremo)** *Se* ⊂ R *é limitado superiormente, então possui um limitante superior mínimo real.*

Ou seja, se  $s_0 \in \mathbb{R}$  é o limitante superior mínimo de S, então  $s \leq s_0$ , para todo  $s \in S$ . Além disso, se houver algum outro real  $s_1$  limitante de S (não necessariamente o mínimo), então  $s_0 \leq s_1$ .

De uma forma geral, um Corpo que satisfaz essa condição é dito **completo**.

**Proposição 2.2.1** *O Corpo dos Racionais,* Q*, não é Completo.*

**Prova:** Considere o conjunto  $S = \{x \in \mathbb{Q}; \quad 0 < q < \sqrt{2}\}$ . Um limitante superior é, por exemplo, o racional <sup>1</sup>*,*5. Porém o limitante superior mínimo é <sup>√</sup> 2 que não pertence  $\alpha$  S; pois, como já é sabido,  $\sqrt{2}$  não é racional.

<span id="page-19-1"></span>**Teorema 2.2.2 (Teorema do Valor Intermediário)**  $\text{Seja } f : [a,b] \rightarrow \mathbb{R}$  uma fun*ção contínua. Se*  $f(a) \leq k \leq f(b)$  *(ou*  $f(a) \geq k \geq f(b)$ *), então existe*  $c \in [a,b]$ *, tal que*  $f(c) = k$ .

**Demosntração:** A demonstração escapa aos objetivos dessa dissertação. Contudo, encontra-se no Apêndice [A](#page-76-0) uma interpretação geométrica do mesmo.

O seguinte Corolário será de fundamental importância na justificativa do Teorema Fundamental da Álgebra.

**Corolário 2.2.[3](#page-19-2) (Teorema de Bolzano)**  ${}^{3}$  *Se*  $f : [a,b] \rightarrow \mathbb{R}$  *é contínua e*  $f(a) f(b) <$ 0*, então existe o real*  $c \in (a,b)$  *tal que*  $f(c) = 0$ *.* 

**Prova:** Observe que ao afirmar  $f(a)f(b) < 0$ , significa que: ou  $f(a) > 0$  e  $f(b) < 0$ , ou  $f(a) < 0$  e  $f(b) > 0$ . Em qualquer caso,  $f(a)$  e  $f(b)$  possuem sinais contrários. Portanto: ou  $f(a) < 0 < f(b)$ , ou  $f(b) < 0 < f(a)$ . Logo, existe (pelo Teorema do Valor Intermediário  $(2.2.2)$ )  $c \in (a,b)$  tal que  $f(c) = 0$ .

<span id="page-19-2"></span><sup>3</sup>Bernard Placidus Johann Nepomuk Bolzano (1781-1848)- foi um matemático, teólogo e filósofo da antiga Boémia, que pesquisou também problemas ligados ao espaço, à força e à propagação de ondas.

#### <span id="page-20-0"></span>**2.3 Os Complexos**

Como citamos em [\(2.1.2\)](#page-17-0) o símbolo <sup>√</sup> −1 foi alcunhado por *unidade imaginária*. Com um nome tão peculiar (e por não termos um melhor, continuamos a usá-lo) é notável a história que os envolve.

Durante muitos anos, os números que conhecemos hoje como "*complexos*" foram objetos de polêmicas e controvérsias entre os matemáticos. Mas, como disse **Gauss**[4](#page-20-2) : *Na matemática não há controvérsias verdadeiras*! Podemos perceber ao longo do tempo a crescente evidência da utilidade desses números, quer em fenômenos físicos, ou mesmo na própria matemática<sup>[5](#page-20-3)</sup>.

Para Descartes<sup>[6](#page-20-4)</sup>, *algumas equações algébricas só possuem solução em nossa imaginação*. Adjetivos como "imaginários", "sofísticos", etc. eram comuns à época. Com a interpretação geométrica dos números complexos, muitos acabaram por "aceitá-los". Porém, foi de fundamental importância a divulgação dada por Gauss a essa representação geométrica dos complexos e suas propriedades, culminando na defesa do seu doutorado com apenas 20 anos de idade sobre o Teorema Fundamental da Álgebra. Nela, fica evidente a necessidade e suficiência dos Complexos para a resolução de Equações Algébricas[7](#page-20-5) , em outras palavras, "*toda equação algébrica possui pelo menos uma raiz complexa*". Aliás, essa é uma das formulações do Teorema Fundamental da Álgebra.

#### <span id="page-20-1"></span>**2.3.1 Os Complexos e o plano** R 2

Seja  $\mathcal C$  um conjunto não vazio do  $\mathbb R^2$ . Dados  $x, y \in \mathcal C$ , com  $x = (a,b)$  e  $y = (c,d)$ concordaremos que:

$$
x = y \Leftrightarrow a = c \quad e \quad b = d.
$$

Agora, consideremos também que em  $\mathcal C$  estejam definidas as seguintes operações:

$$
+ : \mathbb{R}^2 \times \mathbb{R}^2 \rightarrow \mathbb{R}^2
$$
  
\n
$$
(x,y) \mapsto x+y
$$
  
\n
$$
e \qquad \qquad \cdot : \mathbb{R}^2 \times \mathbb{R}^2 \rightarrow \mathbb{R}^2
$$
  
\n
$$
(x,y) \mapsto x \cdot y.
$$

<span id="page-20-2"></span><sup>4</sup> Johann Carl Friedrich Gauss (1777-1855)- matemático, astrônomo e físico alemão que contribuiu muito em diversas áreas da ciência, dentre elas a teoria dos números, estatística, análise matemática, geometria diferencial, geodésia, geofísica, eletroestática, astronomia e óptica. Alguns o referem como "O Príncipe dos Matemáticos". Deve-se a ele o termo *números complexos* e a popularização da notação dada por Euler à unidade imagirária "**i**". Contribuiu com quatro provas do Teorema Fundamental da Álgebra ao longo de sua vida.

<span id="page-20-3"></span><sup>5</sup>Um matemático francês chamado *Jacques Salomon Hadamard*, chegou a afirmar: *"O caminho mais curto entre duas verdades da Análise Real passa, com frequência, pela Análise Complexa."*

<span id="page-20-4"></span> ${}^{6}$ René Descartes (1596-1650)-foi um filósofo, físico e matemático francês.

<span id="page-20-5"></span><sup>7</sup>Dissertaremos, com mais detalhes, sobre o que são as "Equações Algébricas" ao longo do texto.

$$
x + y = (a + b, c + d)
$$
  

$$
x \cdot y = (ac - bd, ad + bc)
$$

Ressaltamos que, não se deve confundir a soma entre os pares ordenados (definida acima) com a soma usual de números reais, embora estejamos usando o mesmo símbolo!

Não é difícil verificar que a soma "+" em  $\mathcal C$  é associativa, comutativa, que possui elemento neutro (a saber  $0 = (0,0)$ ), e que possui inverso aditivo (a saber  $-x = (-a,-b)$ , para todo  $x = (a,b)$  em  $C$ ).

Agora, para verificarmos algumas propriedades do produto " $\cdot$ ", considere  $x, y, z \in \mathcal{C}$ , com  $x = (a,b), y = (c,d)$  e  $z = (e,f)$ , então:

#### **O Produto é associativo.**

$$
x \cdot (y \cdot z) = (a,b) \cdot (ce - df, cf + de)
$$
  
\n
$$
= (a(ce - df) - b(cf + de), a(cf + de) + b(ce - df))
$$
  
\n
$$
= (ace - adf - bcf - bde, acf + ade + bce - bdf)
$$
  
\n
$$
= (ace - bde - adf - bcf, acf - bdf + ade + bce)
$$
  
\n
$$
= ((ac - bd)e - (ad + bc)f, (ac - bd)f + (ad + bc)e)
$$
  
\n
$$
= (ac - bd, ad + bc) \cdot (e, f)
$$
  
\n
$$
= (x \cdot y) \cdot z.
$$

**O Produto é comutativo.**

$$
x \cdot y = (ac - df, ad + bc)
$$
  
=  $(ca - fd, da + cb)$   
=  $y \cdot x$ .

**Existe Elemento neutro para o Produto.** Para tanto, considere  $1 = (1,0) \in \mathcal{C}$ , assim:

$$
x \cdot 1 = (a \cdot 1 - b \cdot 0, a \cdot 0 + b \cdot 1)
$$
  
= (a, b).

**Existe Elemento inverso.** Para todo  $x \in C - \{0\}$ , basta tomarmos

$$
x^{-1} = \left(\frac{a}{a^2 + b^2}, \frac{-b}{a^2 + b^2}\right) \in \mathcal{C}, \text{ assim:}
$$
  
\n
$$
x \cdot x^{-1} = (a, b) \cdot \left(\frac{a}{a^2 + b^2}, \frac{-b}{a^2 + b^2}\right)
$$
  
\n
$$
= \left(\frac{a^2}{a^2 + b^2} - b \cdot \frac{-b}{a^2 + b^2}, a \cdot \frac{-b}{a^2 + b^2} + \frac{ba}{a^2 + b^2}\right)
$$
  
\n
$$
= \left(\frac{a^2 + b^2}{a^2 + b^2}, \frac{-ab + ab}{a^2 + b^2}\right)
$$
  
\n
$$
= (1, 0)
$$
  
\n
$$
= 1.
$$

#### **O Produto é distributivo em relação a Soma.**

$$
x \cdot (y + z) = (a, b) \cdot (c + e, d + f)
$$
  
=  $(a(c + e) - b(d + f), a(d + f) + b(c + e))$   
=  $(ac + ae - bd - bf, ad + af + bc + be)$   
=  $(ac - bd + ae - bf, ad + bc + af + be)$   
=  $(ac - bd, ad + bc) + (ae - bf, af + be)$   
=  $x \cdot y + x \cdot z$ .

Do exposto, podemos concluir que  $\mathcal C$  é um Corpo. Denominamos tal corpo de **Complexos** e denotamos por C.

É notória a importância de tal definição, pois podemos identificar os *números complexos* com pontos do plano cartesiano munidos com certa estrutura algébrica.

Se considerarmos as funções:

$$
\psi_1: \mathbb{R} \times \{0\} \rightarrow \mathbb{R} \qquad \qquad e \qquad \qquad \psi_2: \quad \{0\} \times \mathbb{R} \rightarrow \mathbb{R} \qquad (0, y) \mapsto y \, .
$$

não é difícil verificar que  $\psi_1$  e  $\psi_2$  são bijeções. Considere agora,  $x_1 = (a, 0)$  e  $x_2 = (b, 0)$  elementos de  $\mathbb{R} \times \{0\}$ . Então <sup>[8](#page-22-0)</sup>:

<span id="page-22-0"></span><sup>8</sup>Bijeções que preservam a soma e o produto são chamadas de **isomorfismos**. Ou seja, dado  $f: A \to B$  uma bijeção de  $A$  em  $B$ , tal que  $f(x + y) = f(x) \oplus f(y)$  e  $f(xy) = f(x) \odot f(y)$ , então  $f$  é um isomorfismo. Observando que em A estão definidas as operações "+" e "·", e, em B as operações ⊕ e ⊙

<span id="page-23-0"></span>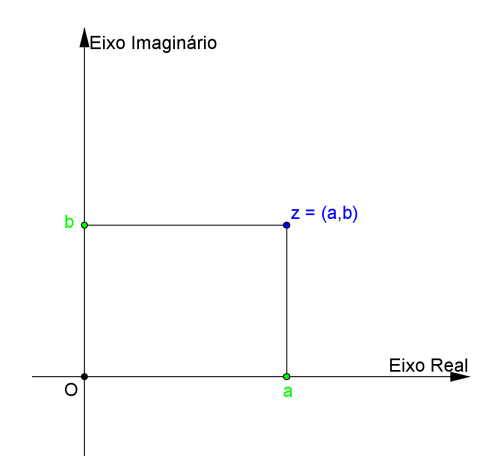

Figura 2.1: O Plano Complexo

$$
\psi_1(x_1 + x_2) = \psi(a + b, 0) \qquad \psi_1(x_1 \cdot x_2) = \psi(a \cdot b - 0 \cdot 0, a \cdot 0 + b \cdot 0)
$$
  
\n=  $a + b$   
\n=  $\psi_1(a, 0) + \psi_1(b, 0)$   
\n=  $\psi_1(x_1) + \psi_1(x_2)$ .  
\n=  $\psi_1(x_1) \cdot \psi_1(x_2)$ .  
\n=  $\psi_1(x_1) \cdot \psi_1(x_2)$ .

Isso nos diz que, somar ou multiplicar dois números complexos em  $\mathbb{R} \times \{0\}$  é o mesmo que somar ou multiplicar, respectivamente, dois números reais. Por esse motivo o *eixo x* (eixo das abscissas) é identificado com o conjunto R × {0} no plano complexo. Denominaremos, simplesmente, **Eixo Real** em C.

Entretanto, se considerarmos o conjunto  $\{0\} \times \mathbb{R}$ , vemos que seus elementos não se "comportam" como números reais no que se refere ao produto. Com efeito, é simples verificarmos que  $\psi_2 (y_1 + y_2)$ , onde  $y_1 = (0, a)$  e  $y_2 = (0, b)$ , é igual a  $\psi_2 (y_1) + \psi_2 (y_2)$ , mas se  $y_1 = (0, 2)$  e  $y_2 = (0, 3)$ , por exemplo, então  $(0, 2) \cdot (0, 3) = (0 \cdot 0 - 2 \cdot 3, 0 \cdot 3 + 2 \cdot 0) =$ (−6*,* 0). Ora, (−6*,* 0) sequer é um elemento de {0}×R. Por esse motivo, se identificarmos o *eixo y* (eixo das ordenadas) com o conjunto  $\{0\} \times \mathbb{R}$  nos complexos, devemos ter em mente que seus elementos não são números reais. Denominaremos, simplesmente, **Eixo Imagirário** em C.

A Figura [2.1](#page-23-0) ilustra o Plano Complexo, também chamado de **Plano de Argand-Gauss**. Nela,  $z \in \mathbb{C}$  é um ponto no Plano Complexo. Denominamos a abscissa de  $z$  por **Parte Real** e a sua ordenada por **Parte Imaginária**. Denotaremos, respectivamente, por:  $a = Re(z)$  e  $b = Im(z)$ .

É notório o elemento  $(0,1) \in \mathbb{C}$ , pois:

$$
(0,1)\cdot(0,1)=(0\cdot 0-1\cdot 1,0\cdot 1+1\cdot 0)=(-1,0)=-1
$$

Ou seja, existe um elemento em C tal que seu quadrado é o oposto da unidade em R. Euler usou a letra **i** para representá-lo, ou seja, se  $i = (0, 1)$ , então:

$$
i^2 = -1.
$$

Veremos que não há contradição com a notação dada na Seção  $2.1.2$ , onde  $i =$ √  $-1.$ Todavia, com a notação de *par ordenado* não se cria o "mal-estar" proveniente da simbologia da raiz quadrada de um número negativo. Faz-se necessário definirmos, de forma precisa, o que seria tal operação. Antes, porém, intriga-nos a notação dada por Euler para a **unidade imagirária**: uma simbologia algébrica!

Embora a definição de números complexos como pontos no plano seja de grande importância para uma compreensão do conceito desses novos números, no que se refere a manipulação de processos mais longos de cálculos, faz-se necessário outras representações. Por exemplo, se usarmos a notação usual para potências, quão trabalhoso seria √ calcular  $\left(3,\sqrt{3}\right)^7$ !

Uma representação natural dos Complexos para cálculos iniciais é a chamada *Representação Algébrica*.

#### <span id="page-24-0"></span>**2.3.2 Representação Algébrica**

Considere um Complexo z, tal que  $z = (x, y)$ . Então, façamos as seguintes identificações:

$$
z = (x, y) = (x, 0) + (0, y) = (x, 0) + (y, 0) \cdot (0, 1) = x + yi.
$$

Ou seja,  $z = x + yi$ . Dizemos, então, que z está representado na forma algébrica. Em outras palavras, a representação algébrica de um número complexo é uma soma formal<sup>[9](#page-24-1)</sup>, onde o elemento  $i \in \mathbb{C}$  é tal que  $i^2 = -1$ .

Segundo Shokranian (ver: [\[21\]](#page-75-0), p. 253), com grifo nosso:

"Eles são chamados de *complexos* pelo fato de serem formados por dois componentes e são chamados de *imaginários* por causa de um dos componentes ser formado por números não reais."

<span id="page-24-1"></span><sup>&</sup>lt;sup>9</sup>ou seja, embora usemos o mesmo símbolo "+" não estamos somando números reais, mas duas parcelas totalmente distintas.

Observe que o número real x pode ser identificado com o complexo  $x + 0i$ , o que nos mostra  $\mathbb{R} \subset \mathbb{C}$ . Ainda mais, dizemos que o complexo  $z = x + yi$  é puro se  $x = 0$ , e, se  $y = 0$  dizemos que z é real.

É imediato também:  $Re(z) = x e Im(z) = y$ .

Dados dois complexos  $z = a + bi$  e  $w = c + di$  podemos operá-los se definirmos, de forma bastante natural, as operações de *soma* "+" e *produto* "· " dadas por:

$$
z + w = (a + c) + (b + d)i
$$
  

$$
z \cdot w = (ac - bd) + (ad + bc)i
$$

Não é difícil verificar que essas operações satisfazem as condições de um corpo. Onde  $0 = 0 + 0i$  é o elemento neutro da soma,  $1 = 1 + 0i$  é o elemento neutro do produto e dado  $z = x + yi$ , com  $z \neq 0$ , temos  $z^{-1} = \frac{a}{z-1}$  $\frac{a}{a^2+b^2}+\frac{(-b)}{a^2+t}$  $\frac{1}{a^2 + b^2}i$ . Destarte, continuamos com as definições:  $z - w = z + (-w) e z/w = z \cdot w^{-1}$ .

Na prática, usamos as propriedades da soma e produto tendo sempre em mente que  $i^2 = -1.$ 

**Exemplo 2.4** *Suponha que*  $z = 2 + 4i$  *e que*  $w = 3 - 5i$ , *então:* 

$$
z + w = (2 + 3) + (4 - 5)i = 5 - i.
$$
  
\n
$$
zw = (2 + 4i) \cdot (3 - 5i) = 26 - 2i.
$$
  
\n
$$
z - w = (2 - 3) + (4 - (-5))i = -1 + 9i.
$$
  
\n
$$
z/w = (2 + 4i) \cdot \left(\frac{3}{3^2 + (-5)^2} + \frac{-(-5)}{3^2 + (-5)^2}i\right) = \frac{-7}{17} + \frac{209}{17}i.
$$

Considere  $z = x + yi$  um complexo:

**Definição 2.3** *Respectivamente o conjugado e o módulo de são definidos (e denotados) por:*

$$
\bar{z} = x - yi
$$
  $e$   $|z| = \sqrt{x^2 + y^2}$ .

No plano complexo, podemos interpretar as definições acima, respectivamente, como: o ponto simétrico a  $z$  em relação ao Eixo Real e a distância<sup>[10](#page-25-0)</sup> do complexo  $z$  à origem. Veja a Figura [2.2.](#page-26-0) Nela,  $w = \overline{z}$ .

Г

<span id="page-25-0"></span><sup>&</sup>lt;sup>10</sup>Definimos a distância entre os complexos  $z_1$  e  $z_2$  por:  $|z_1 - z_2|$ .

<span id="page-26-0"></span>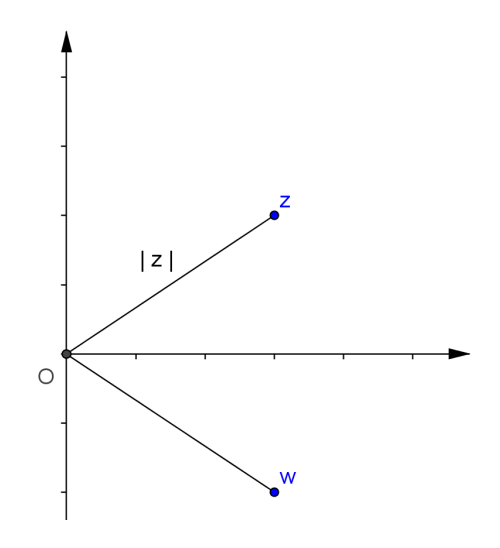

Figura 2.2: O Conjugado e o Módulo de $z.$ 

Listaremos algumas propriedades do módulo e conjugado de um complexo  $z \in \mathbb{C}$ sem demonstração, visto que as mesmas são imediatas. Porém, podem ser verificadas em pelo menos uma das três referências: [\[22\]](#page-75-1), [\[21\]](#page-75-0) ou [\[16\]](#page-75-2).

**Proposição 2.4.1**  $\text{Seja } z, w \in \mathbb{C}$ ,  $\text{então:}$ 

1.  $\overline{z+w} = \overline{z} + \overline{w}$ . 2.  $\overline{zw} = \overline{z} \cdot \overline{w}$ . *3.*  $\bar{\bar{z}} = z$ . *4.*  $|\bar{z}| = |z|$ .  $5.$  $\sqrt{\frac{z}{z}}$  $\overline{w}$  $\overline{\big)} = \frac{\bar{z}}{\bar{z}}$  $\frac{\tilde{v}}{\bar{w}}$ , para  $w \neq 0$ . *6.*  $\overline{z} = z$  *se, e somente se,*  $z \in \mathbb{R}$ *. 7.*  $|z| > 0$ . *8.*  $|zw| = |z| |w|$ . 9.  $\overline{z}^n = \overline{z^n}$ . *10.*  $|z+w| \leq |z| + |w|$ *. (Desigualdade triangular).* 

Note que:

$$
z\overline{z} = (x + yi) \cdot (x - yi) = x^2 - y^2 \cdot i^2 = x^2 + y^2 = |z|^2.
$$

Então, podemos exibir o inverso de um número complexo não nulo como:  $z^{-1} = \frac{\overline{z}}{1-z}$  $\frac{z}{|z|},$ visto que  $|z| = 0$  se, e somente se,  $z = 0$ .

Mesmo com a representação algébrica $^{11}$  $^{11}$  $^{11}$ , cálculos como  $(1+i)^{53}$  demandam esforços.

<span id="page-26-1"></span><sup>&</sup>lt;sup>11</sup>Há ainda uma terceira representação para o complexo  $z = x + yi$ , denominada *Representação Matricial*. Para maiores detalhes ver [\[22\]](#page-75-1), todavia por curiosidade, representamos pela matriz:  $\mathcal{M}(z) = \left[ \begin{array}{cc} x & y \\ -y & x \end{array} \right]$ 

Para minimizarmos tais procedimentos, recorremos para forma **polar** (ou **trigonométrica**) dos números complexos.

Frisamos que dado  $z \in \mathbb{C}$  os resultados operacionais independem de qual representação usar: seja Algébrica ou como Par Ordenado. Pois, ambas representam o mesmo número complexo. Todavia, é saudável diferenciarmos cada caso e usarmos a mais conveniente.

#### **Representação Polar**

Comumente recorremos a representações em outros sistemas diferentes do tradicional cartesiano. Como expomos acima, isso dependerá de cada situação.

Em um sitema cartesiano um ponto  $P = (x, y)$  possui duas coordenadas que são números reais denomidados de *abscissa* e *ordenada*, respectivamente. Para determinálas basta medir a projeção, do ponto em questão, nos dois eixos fixos e perpendiculares entre si.

Em um *sistema de coordenadas polares* devemos considerar um semi-eixo OX fixo orientado à direita de uma origem . À origem do sistema polar denominamos **Pólo**, e, ao semi-eixo denominamos **Eixo polar**.

Um ponto no sistema polar seria designado por:  $P = (r, \theta)$ , onde r é a distância orientada do pólo ao ponto  $P$ , e  $\theta$  é o ângulo que o segmento  $OP$  faz com o eixo polar no sentido anti-horário. Ver Figura [2.3.](#page-27-0)

<span id="page-27-0"></span>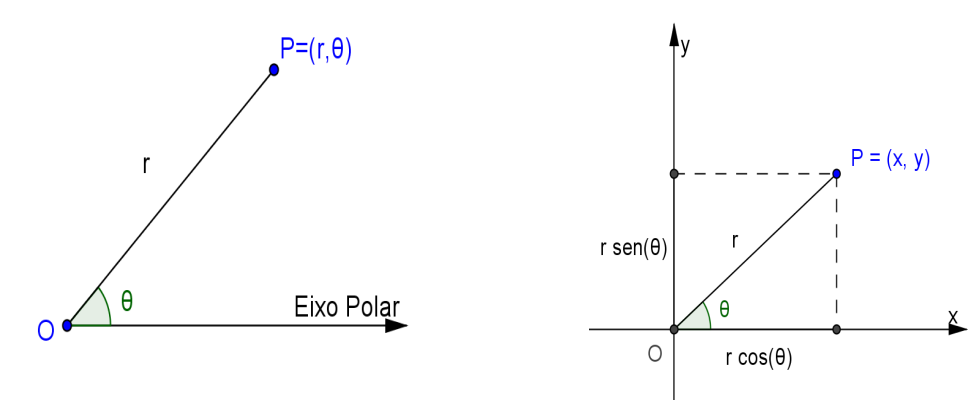

Figura 2.3: Sistema Polar Figura 2.4: Relação entre as Representações

Posicionando os dois sistemas, de maneira que coincidam suas respectivas origens e eixo das abscissas com o eixo polar, podemos determinar as coordenadas de um em relação ao outro.

Observando a Figura [2.4](#page-27-0) e aplicando as relações trigonométricas no triângulo retângulo de hipotenusa r (veja que  $r = |z|$ ) podemos afirmar:

<span id="page-28-0"></span>
$$
x = r \cos(\theta) \qquad e \qquad y = r \sin(\theta) \tag{2.1}
$$

Ainda mais, elevando ambos os membros de [\(2.1\)](#page-28-0) e somando temos:

$$
x^{2} + y^{2} = (r \cos(\theta))^{2} + (r \sin(\theta))^{2}.
$$
  
=  $r^{2} (\cos^{2}(\theta) + \sin^{2}(\theta)).$   
=  $r^{2}$ , pois  $\cos^{2}(\theta) + \sin^{2}(\theta) = 1, \quad \forall \theta \in \mathbb{R}.$ 

Ou seja,  $r = \sqrt{x^2 + y^2}$ . Além disso, dividindo (dentro do dominio) membro a membro as equações de [\(2.1\)](#page-28-0) encontramos:

$$
\frac{r \cos(\theta)}{r \sin(\theta)} = \frac{y}{x}.
$$
  
\n
$$
\text{tg}(\theta) = \frac{y}{x}.
$$
  
\n
$$
\theta = \arctg\left(\frac{y}{x}\right).
$$

Estamos prontos para representar um complexo  $z = x + yi$  na forma polar. Para tanto, basta substituir as equações de  $(2.1)$  em z obtendo:

$$
z = r \cos(\theta) + ir \operatorname{sen}(\theta).
$$
  
=  $r (\cos \theta + i \operatorname{sen} \theta)$ 

**Definição 2.4** *Dizemos então que um complexo está na forma polar se puder ser escrito como:*

$$
z = r(\cos\theta + i\sin\theta)
$$

*onde*  $r = |z|$   $e \theta \in \mathbb{R}$ .

Em alguns momentos, por comodidade, denotaremos tal expressão por  $z = r \text{cis}(\theta)$ .

Como as funções trigonoméricas são periódicas,  $\theta$  pode ser côngruo a outros ângulos reais ( $\theta = \theta_0 + 2k\pi$ , com  $k \in \mathbb{Z}$ ). A cada um desses ângulos denominamos **argumentos** de z, sendo denotados por  $\arg(z)$ . Porém, se  $\theta \in (-\pi, \pi]$  denominaremos de **argumento principal de**  $z$  e denotaremos por  $Arg(z)$ .

Convém destacar que se  $z = 0$ , então qualquer real  $\theta$  é tal que  $\theta = \arg(z)$ .

**Exemplo 2.5** *Se*  $z = 1 + i$ , então  $r = |z| =$ √  $2, \theta = \arctg(1) = \pi/4$ *, daí a forma polar do complexo é:*

$$
z = \sqrt{2} \left( \cos \frac{\pi}{4} + i \operatorname{sen} \frac{\pi}{4} \right)
$$

É relativamente simples computarmos produtos ou divisões de complexos na forma polar, se usarmos alguns resultados da trigonometria<sup>[12](#page-29-1)</sup>. Vejamos:

Dados  $z_1 = r_1 (\cos \theta_1 + i \sin \theta_1) e z_2 = r_2 (\cos \theta_2 + i \sin \theta_2)$ , temos:

$$
z_1 \cdot z_2 = r_1 (\cos \theta_1 + i \sin \theta_1) \cdot r_2 (\cos \theta_2 + i \sin \theta_2).
$$
  
=  $r_1 \cdot r_2 [(\cos \theta_1 \cos \theta_2 - \sin \theta_1 \sin \theta_2) + (\cos \theta_1 \sin \theta_2 + \sin \theta_1 \cos \theta_2)].$   
=  $r_1 r_2 [\cos (\theta_1 + \theta_2) + i \sin (\theta_1 + \theta_2)].$ 

Portanto, basta multiplicar os módulos e somar os argumentos dos complexos dados. De forma análoga, podemos verificar que  $z_1/z_2 = \frac{r_1}{r_2}$  $\frac{1}{r_2} [\cos (\theta_1 - \theta_2) + i \sin (\theta_1 - \theta_2)].$ 

Há uma rica interpretação geométrica dos complexos como vetores em um plano. Não abordaremos nessa dissertação, mas pode ser aprecidado em [\[16\]](#page-75-2) ou [\[12\]](#page-74-2).

Para calcularmos potências de complexos, usaremos o importante teorema de D'Moivre<sup>[13](#page-29-2)</sup>.

#### <span id="page-29-0"></span>**2.5.1 O Teorema de D'Moivre**

**Teorema 2.5.1 (D'Moivre)** *Dado um número complexo não nulo na forma polar*  $z = r(\cos \theta + i \sin \theta)$ , então:

<span id="page-29-4"></span>
$$
z^{n} = r^{n} \cdot [\cos(n\theta) + i\operatorname{sen}(n\theta)] \qquad (2.2)
$$

*para todo*  $n \in \mathbb{Z}$ .

**Demonstração.** Vamos separar em casos para melhor esclarecimento.

**Primeiro Caso:** Se  $n = 0$ , o teorema é trivialmente verdadeiro, visto que  $z^{0} = r^{0} \cdot [\cos(0) + i\sin(0)],$  ou seja,  $1 = 1$ .

**Segundo Caso:** Se  $n \geq 1$ , mostraremos por indução<sup>[14](#page-29-3)</sup> sobre n.

<span id="page-29-1"></span> $12\text{sen } (a \pm b) = \text{sen } (a) \cos(b) \pm \text{sen } (b) \cos(a). \quad \cos(a \pm b) = \cos(a) \cos(b) \mp \text{sen } (a) \text{sen}(b).$ 

<span id="page-29-2"></span><sup>13</sup>Abraham de Moivre, matemático francês.

<span id="page-29-3"></span><sup>&</sup>lt;sup>14</sup>Ver [\[9\]](#page-74-3), [\[18\]](#page-0-0), ou [\[15\]](#page-75-3) para esclarecimentos sobre esse método de prova.

Seja  $\mathcal X$  o conjunto dos naturais tais que a afirmação  $(2.2)$  seja verdadeira, ou seja,  $\mathcal{X} \subset \mathbb{N}$  tal que:

$$
\mathcal{X} = \{ n \in \mathbb{N}; \quad z^n = r^n \cdot [\cos(n\theta) + i\sin(n\theta)] \}
$$

- $1 \in \mathcal{X}$ ; pois, como já é sabido  $z = r (\cos \theta + i \sin \theta)$ .
- Supondo agora que algum  $k$  natural pertença a  $\mathcal{X}$ , vamos analisar se o seu sucessor também pertence a esse conjunto. Para isso, basta analisarmos  $z^{k+1}$ :

$$
z^{k+1} = z \cdot z^k.
$$
  
=  $r (\cos \theta + i \sin \theta) \cdot r^k [\cos (k\theta) + i \sin (k\theta)],$  visto que  $k \in \mathcal{X}.$   
=  $r \cdot r^k [\cos (\theta + k\theta) + i \sin (\theta + k\theta)].$   
=  $r^{k+1} [\cos ((k+1)\theta) + i \sin ((k+1)\theta)].$ 

Logo, se  $k \in \mathcal{X}$ , então  $k + 1 \in \mathcal{X}$ .

Pelo Princípio da Indução Finita,  $\mathcal{X} = \mathbb{N}$ . Ou seja, para todo natural n é verdadeira a expressão [\(2.2\)](#page-29-4).

**Terceiro Caso:** Se  $n < 0$ , temos  $-n > 0$ . Sabemos que:

$$
z^{-1} = \frac{\bar{z}}{|z|^2} = \frac{\bar{r}(\overline{\cos\theta + i\sin\theta})}{r^2} = \frac{r(\cos\theta - i\sin\theta)}{r^2} = r^{-1}[\cos(-\theta) + i\sin(-\theta)].
$$

Então, podemos fazer:

$$
z^{n} = (z^{-1})^{-n}.
$$
  
=  $(r^{-1})^{-n} \cdot [\cos(-n(-\theta)) + i\operatorname{sen}(-n(-\theta))].$   
=  $r^{n} [\cos(n\theta) + i\operatorname{sen}\theta].$ 

Pelos três casos acima, fica demonstrado o teorema.

**Exemplo 2.6** *Se*  $z = 1 + i$ *, vimos que*  $z =$ √  $\sqrt{2}$   $\left(\cos \frac{\pi}{4}\right)$  $\frac{\pi}{4} + i$ *sen*  $\frac{\pi}{4}$ 4 )︂ *. Logo, para desenvol-* *vermos* <sup>15</sup> *devemos fazer:*

$$
z^{15} = (\sqrt{2})^{15} \cdot \left[\cos \frac{15\pi}{4} + i\sin \frac{15\pi}{4}\right].
$$
  
\n
$$
= 2^{7} \sqrt{2} \cdot \left[\cos \frac{-\pi}{4} + i\sin \frac{-\pi}{4}\right], \text{ visto que } \frac{15\pi}{4} = -\frac{\pi}{4} + 2(2\pi).
$$
  
\n
$$
= 128\sqrt{2} \cdot \left[\cos \frac{\pi}{4} - i\sin \frac{\pi}{4}\right].
$$
  
\n
$$
= 128\sqrt{2} \cdot \left(\frac{\sqrt{2}}{2} - \frac{\sqrt{2}}{2}i\right).
$$
  
\n
$$
= 128 \cdot (1 - i).
$$
  
\n
$$
= 128 - 128i.
$$

Um exemplo interessante de como aplicarmos o teorema de D'Moivre é o seguinte:

**Exemplo 2.7** Determine todos os complexos w tais que  $w^7 = 3$ .

A afirmação de que  $w$  é complexo é extremamente necessária; pois, caso estejamos operando em outro Corpo, esse exemplo não teria sentido. Por exemplo, em Q com as operações usuais de soma e adição, não existe  $w \in \mathbb{Q}$  tal que  $w^7 = 3$ . Em R, existe apenas um real  $w$  que satisfaz tal condição, a saber:  $w = \sqrt[7]{3}$ .

Todavia no Conjunto dos Números Complexos, existem exatos *sete* números tais que  $w^7 = 3$ . Vejamos:

Escrevendo  $w = r (\cos \theta + i \sin \theta) e 3 = 3 \cdot (\cos 0 + i \sin 0)$ , então:

$$
r7 \cdot (\cos 7\theta + i \operatorname{sen} 7\theta) = 3 \cdot (\cos 0 + i \operatorname{sen} 0).
$$

Daí, como dois números complexos são iguais se suas respectivas partes reais e imaginárias são iguais obtemos:

$$
\begin{cases}\n r^7 = 3 \\
\cos 7\theta = 0 \\
\sin 7\theta = 0\n\end{cases}\n\Rightarrow\n\begin{cases}\n r = \sqrt[7]{3} \\
7\theta = 0 + 2k\pi, \text{ onde } k \in \mathbb{Z}\n\end{cases}\n\Rightarrow\n\begin{cases}\n r = \sqrt[7]{3} \\
\theta = \frac{2k\pi}{7}\n\end{cases}
$$

Sabemos que, pela periodicidade das funções trigonométricas, para certos valores de  $k \in \mathbb{Z}$ , o ângulo  $\theta$  será côngruo a outros ângulos reais. Em particular, como nosso argumento está dividido por 7, existem sete restos dessa divisão que serão côngruos

п

aos outros ângulos. Para determiná-los na primeira volta do círculo trigonométrico, basta fazer, por exemplo,  $k = 0, 1, 2, 3, 4, 5, 6$ . Então, encontraremos as seguintes raízes (escritas na forma polar):

$$
w = \begin{cases} \sqrt[7]{3} & , para k = 0. \\ \sqrt[7]{3} \left( \cos \frac{2\pi}{7} + i \operatorname{sen} \frac{2\pi}{7} \right) & , para k = 1. \\ \sqrt[7]{3} \left( \cos \frac{4\pi}{7} + i \operatorname{sen} \frac{4\pi}{7} \right) & , para k = 2. \\ \sqrt[7]{3} \left( \cos \frac{6\pi}{7} + i \operatorname{sen} \frac{6\pi}{7} \right) & , para k = 3. \\ \sqrt[7]{3} \left( \cos \frac{8\pi}{7} + i \operatorname{sen} \frac{8\pi}{7} \right) & , para k = 4. \\ \sqrt[7]{3} \left( \cos \frac{10\pi}{7} + i \operatorname{sen} \frac{10\pi}{7} \right) & , para k = 5. \\ \sqrt[7]{3} \left( \cos \frac{12\pi}{7} + i \operatorname{sen} \frac{12\pi}{7} \right) & , para k = 6. \end{cases}
$$

<span id="page-32-0"></span>Geometricamente, poderíamos localizar cada raíz em um círculo centrado na origem e de raio  $r = \sqrt[7]{3}$ , se observarmos que os argumentos de *w* formam uma progressão aritmética de razão  $\frac{2\pi}{7}$ . Temos então vértices de um heptágono regular. Veja Figura [2.5.](#page-32-0)  $\blacksquare$ 

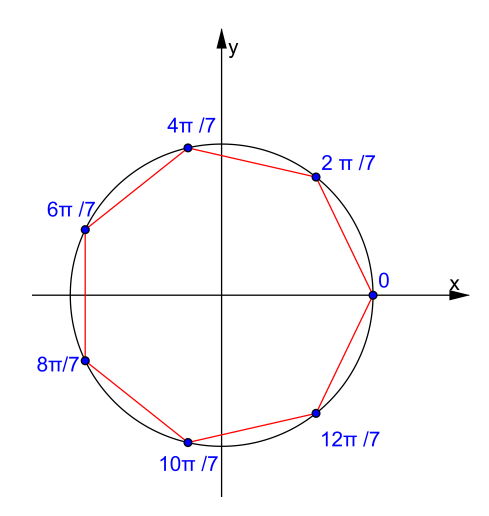

Figura 2.5: Complexos w, tais que  $w^7 = 3$ .

Do exemplo anterior, sugere-nos uma ampliação do que conhecemos por radiciação. Agora, vista sob os complexos.

**Definição 2.5** *Sejam*  $n \in \mathbb{N}$  *e*  $z \in \mathbb{C}$ *. Dizemos que w é uma raiz n-ésima de z, se*  $w^n = z$ .

Assim, em  $\mathbb R$  sabíamos que  $\sqrt[3]{1} = 1$ , porém, em  $\mathbb C$ , teríamos  $\sqrt[3]{1} \in \left\{1, \frac{-1}{2}\right\}$  $\frac{1}{2}$  + √ 3  $\frac{\sqrt{3}}{2}i, \frac{-1}{2}$  $\frac{1}{2}$  – √ 3  $\left\langle \frac{3}{2}i\right\rangle$ . **Proposição 2.7.1** *Dado um complexo*  $z \neq 0$ *, onde*  $z = r(\cos \theta + i \sin \theta)$ *, as n-ésimas raízes de z*, *onde*  $n \in \mathbb{N}$ *, são dadas por:* 

$$
z_k = \sqrt[n]{r} \cdot \left[ \cos \left( \frac{\theta + 2k\pi}{n} \right) + i \operatorname{sen} \left( \frac{\theta + 2k\pi}{n} \right) \right], \text{com} \quad k = 0, 1, \dots, n - 1.
$$

**Prova**: Queremos determinar  $z_k$  tal que  $z_k^n = z$ . Para isso, considere  $z_k = q(\cos \theta_k + \sin \theta_k)$ , onde  $q \in \mathbb{R}^+$ . Como  $z_k^n = z$ , temos:

$$
q^{n}(\cos(n\theta_{k}) + i\sin(\theta_{k})) = r(\cos\theta + i\sin\theta).
$$

Igualando as partes reais e imaginárias:

$$
\begin{cases}\n q^n = r. \\
\cos(n\theta_k) = \theta + 2k\pi, \text{sendo} \quad k \in \mathbb{Z}. \\
\text{sen}(n\theta_k) = \theta + 2k\pi, \text{sendo} \quad k \in \mathbb{Z}.\n\end{cases}\n\Rightarrow\n\begin{cases}\n q = \sqrt[n]{r}. \\
n\theta_k = \theta + 2k\pi. \\
\theta_k = \theta + 2k\pi.\n\end{cases}\n\Rightarrow\n\begin{cases}\n q = \sqrt[n]{r}. \\
\theta_k = \frac{\theta + 2k\pi}{n}.\n\end{cases}
$$

Portanto, encontramos:

$$
z_k = \sqrt[n]{r} \cdot \left[ \cos \left( \frac{\theta + 2k\pi}{n} \right) + i \operatorname{sen} \left( \frac{\theta + 2k\pi}{n} \right) \right].
$$

A escolha da variação de k, fundamenta-se na peridiocidade das funções trigonométricas em questão. Com efeito, se  $z_u$  é uma raiz de  $z$ , com  $u > n - 1$ , então pela divisão Euclidiana, existem *R*, *Q* tais que:  $u = R + Q \cdot n$ , sendo  $0 \le R < n$ . Daí, *u* é igual a uma das *n* primeiras raízes, obtidas com  $k = 0, 1, 2, \ldots, n - 1$ .

 $\sum_{n=1}^{\infty}$ . Observe que esse teorema nos diz que temos exatamente  $n$  raízes distintas para um complexo  $z$  dado.

Do exposto acima, podemos esclarecer o *Paradoxo de Bernoulli* [\(2.1.2\)](#page-17-1) citado anteriormente. Com efeito, o processo de radiciação ali exposto, não condiz com o usual, visto nos números reais. Devemos interpretar a radiciação da última igualdade como a raiz quadrada do complexo  $1 = 1 + 0i$ . Dessa forma, escrevendo na forma polar:  $1 = \text{cis}(0)$ , logo:

$$
\sqrt{1} = \cos\left(\frac{0+2k\pi}{2}\right) + i\operatorname{sen}\left(\frac{0+2k\pi}{2}\right), \quad k \in \mathbb{Z}
$$
  
=  $\cos k\pi + i\operatorname{sen}k\pi$ .

para  $k = 0$  e  $k = 1$ , encontramos  $\sqrt{1} = 1$  ou  $\sqrt{1} = -1$ . Por conseguinte, para que não haja contradições nos cálculos a raiz quadrada adequada de 1 seria −1.

Neste ponto, destacamos a notação histórica à unidade imaginária **i**. Pelos procedimentos em C de radiciação, podemos afirmar que  $\sqrt{-1} = i$  ou  $\sqrt{-1} = -i$ . Assim, *i* é uma das raízes quadradas de −1. Agora sim, faz todo sentido!

## <span id="page-34-0"></span>**Capítulo 3**

## **Polinômios**

Embora toda teoria sobre polinômios possa ser feita em um corpo K qualquer, interessa-nos estudá-los em C. Faremos uma breve revisão de teoremas e propriedades essenciais às abordagens do Teorema Fundamental da Álgebra que essa dissertação se propõe.

#### <span id="page-34-1"></span>**3.1 Função Polinomial** *versus* **Polinômio**

Consideremos a função:

$$
p: \mathbb{N} \cup \{0\} \rightarrow \mathbb{C}
$$

$$
n \mapsto a_n
$$

Podemos representar as imagens de  $p$  como uma sequência de números complexos da forma:

<span id="page-34-2"></span>
$$
(a_0, a_1, \ldots, a_n, \ldots) \tag{3.1}
$$

**Definição 3.1** *Se em* [\(3.1\)](#page-34-2)*,*  $a_i \neq 0$  *para um número finito de índices, dizemos que* (3.1) *é um Polinômio numa variável sobre* C*.*

Para que usemos de uma notação mais familiar, vamos definir operações sobre essas listas de números complexos, que denominaremos, respectivamente de "soma" e "produto". Para isso, denotemos por  $P$  ao conjunto dos polinômios numa variável sobre  $\mathbb C$ . Então, para  $a =$  $(a_0, a_1, \ldots, a_n, \ldots), b = (b_0, b_1, \ldots, b_n, \ldots)$  e  $c = (c_0, c_1, \ldots, c_n, \ldots)$  definimos:

$$
+ : \mathcal{P} \times \mathcal{P} \rightarrow \mathcal{P} \qquad \qquad e \qquad \qquad : \mathcal{P} \times \mathcal{P} \rightarrow \mathcal{P} \qquad (a, b) \mapsto c
$$

Onde,

$$
a + b = (a_0 + b_0, a_1 + b_1, \dots, a_n + b_n, \dots).
$$
  
\n
$$
a \cdot b = (c_0, c_1, \dots, c_n, \dots).
$$

sendo o  $n - 6simo$  termo de c dado por:

$$
c_n = a_0b_n + a_1b_{n-1} + a_2b_{n-2} + \ldots + a_{n-2}b_2 + a_{n-1}b_1 + a_nb_0
$$

Veja que podemos escrever  $c_n = \sum_{n=1}^n$  $j=0$  $a_j b_{n-j}$ , além disso se  $a_\lambda b_\mu$  é um termo de  $c_n$ , tem-se

 $\lambda + \mu = n.$ 

Um elemento notável de  $P \notin (0,1,0,\ldots);$  pois, multiplicando-o *n* vezes temos:

$$
(0,1,0,\ldots)^2 = (0,1,0,\ldots) \cdot (0,1,0,\ldots) = (0,0,1,0,\ldots).
$$
  
\n
$$
(0,1,0,\ldots)^3 = (0,1,0,\ldots)^2 \cdot (0,1,0,\ldots) = (0,0,0,1,0,\ldots).
$$
  
\n
$$
(0,1,0,\ldots)^4 = (0,1,0,\ldots)^3 \cdot (0,1,0,\ldots) = (0,0,0,1,0,\ldots).
$$
  
\n
$$
\vdots \qquad \vdots \qquad \vdots
$$
  
\n
$$
(0,1,0,\ldots)^n = (0,1,0,\ldots)^{n-1} \cdot (0,1,0,\ldots) = (0,0,\ldots,0,\underbrace{1}_{\text{posigão }n+1},0,\ldots).
$$

Além disso,

$$
(a_n, 0, 0, \ldots) \cdot (0, 0, \ldots, 0, \underbrace{1}_{\text{posigão } n+1}, 0, \ldots) = (0, \ldots, 0, \underbrace{a_n}_{\text{posigão } n+1}, 0, 0, \ldots).
$$

Portanto, um polinômio  $(a_0, a_1, \ldots, a_n, 0, \ldots)$  numa variável sobre  $\mathbb C$  pode ser escrito como:

$$
(a_0, 0, 0, \ldots) + (a_1, 0, 0, \ldots) \cdot (0, 1, 0, \ldots)^1 + (a_2, 0, 0, \ldots) \cdot (0, 1, 0, \ldots)^2 + \ldots + (a_n, 0, 0, \ldots) \cdot (0, 1, 0, \ldots)^n
$$

O termo "numa variável" quando nos referimos a um polinômio, vem do fato de denotarmos o elemento  $(0, 1, 0, \ldots)$  por um símbolo algébrico, geralmente x. Por uma questão de simplicidade, vamos abusar da notação e identificar  $a_j = (a_j, 0, 0, \ldots)$ , para cada  $j \in \{0, 1, 2, \ldots, n\}$ . Dessa forma, temos a equivalente definição sobre polinômios:

**Definição 3.2** *Um polinômio*  $p(x)$  *com coeficientes em*  $\mathbb C$  *é a soma formal:* 

$$
p(x) = a_n x^n + a_{n-1} x^{n-1} + \dots + a_1 x + a_0 \tag{3.2}
$$

*onde*  $n \in \mathbb{N} \cup \{0\}$  *e*  $a_0, a_1, \ldots, a_n \in \mathbb{C}$ *.* 

Ao conjunto de todos os polinômios sobre  $\mathbb C$  denotaremos por  $\mathbb C[x]$ .
As constantes complexas  $a_0, a_1, \ldots, a_n$  em [\(3.2\)](#page-35-0) são denominadas **coeficientes** do polinômio  $p(x)$ . Se  $a_n \neq 0$ , dizemos que o **grau** de  $p(x)$ , denotado por  $gr(p(x))$  é o inteiro não negativo n, além disso  $a_n$  é denominado **coeficiente líder**. Teremos  $gr(p(x)) = 0$ , apenas no caso em que  $p(x) = a_0$ , com  $a_0 \neq 0$ .

Veja que não está definido o grau de um polinômio nulo.

Em particular, se  $gr(p(x)) = 1$ , ou  $gr(p(x)) = 2$  dizemos, respectivamente, que o polinômio  $p(x)$  é **linear** ou **quadrático**. Além disso, se  $p(x) = a_0$  dizemos que  $p(x)$  é um polinômio **constante**, e, se  $a_n = 1$  dizemos que o polinômio é **mônico**.

Dados dois polinômios  $p(x) = a_n x^n + a_{n-1} x^{n-1} + \ldots + a_1 x + a_0 \cdot q(x) = b_n x^n + b_{n-1} x^{n-1} +$  $... + b_1 x + b_0$ , concordaremos que eles são iguais se seus respectivos coeficientes são iguais. Ou seja,

$$
p(x) = q(x)
$$
  $\Leftrightarrow a_i = b_i$  para todo  $i \in \{0, 1, 2, ..., n\}$ .

E dado  $\alpha \in \mathbb{C}$ :

$$
\alpha \cdot p(x) = \alpha \cdot a_n x^n + \alpha \cdot a_{n-1} x^{n-1} + \ldots + \alpha \cdot a_1 x + \alpha \cdot a_0.
$$

Como estamos operando essencialmente com listas de números complexos, não é difícil perceber que a "soma" entre polinômios é: *associativa*; *comutativa*; possui *elemento neutro* (a saber, o polinômio  $p(x) = 0 \cdot x^n + 0 \cdot x^{n-1} + \ldots + 0 \cdot x + 0$ , que representaremos apenas por  $p(x) = 0$ , denominado **polinômio nulo**); possui *elemento oposto* (a saber  $-p(x) = -a_n x^n - a_{n-1} x^{n-1} +$  $... + a_1 x + a_0$ ; e, o "produto" é: *associativo*; *comutativo*; possui *elemento neutro*(a saber, o polinômio  $p(x) = 0x^n + 0x^{n-1} + \ldots + 0x + 1$ , que denotaremos por  $p(x) = 1$ ) e é *distributivo* em relação à soma.

Para essa última propriedade, consideremos os polinômios  $p(x), q(x)$  e  $r(x)$  escritos, respectivamente, sob a notação de somatórios por conveniência:

$$
\sum_{k=0}^{n} a_k x^k \qquad \sum_{k=0}^{m} b_k x^k \qquad \sum_{k=0}^{t} c_k x^k
$$

Além disso, se, por exemplo,  $t < m$ , podemos fazer  $r(x) = 0x^m + 0x^{m-1} + \ldots + a_tx^t +$ 

 $a_{t-1}x^t + \ldots + a_0$ . Então, podemos supor  $m = t$ , daí:

$$
p(x) \cdot [q(x) + r(x)] = \left(\sum_{k=0}^{n} a_k x^k\right) \cdot \left(\sum_{k=0}^{m} b_k x^k + \sum_{k=0}^{m} c_k x^k\right).
$$
  
\n
$$
= \left(\sum_{k=0}^{n} a_k x^k\right) \cdot \left(\sum_{k=0}^{m} (b_k + c_k) x^k\right).
$$
  
\n
$$
= \sum_{k=0}^{n+m} \left(\sum_{k=i+j} a_i \cdot (b_j + c_j)\right) x^k.
$$
  
\n
$$
= \sum_{k=0}^{n+m} \left(\sum_{k=i+j} (a_i \cdot b_j + a_i \cdot c_j)\right) x^k.
$$
  
\n
$$
= \sum_{k=0}^{n+m} \left(\sum_{k=i+j} a_i b_j\right) x^k + \sum_{k=0}^{n+m} \left(\sum_{k=i+j} a_i c_j\right) x^k.
$$
  
\n
$$
= p(x) \cdot q(x) + p(x) \cdot r(x).
$$

**Exemplo 3.2** Considere os polinômios:  $p(x) = 3x^2 - 5x + 1$ ,  $q(x) = 7x^3 + 3x^2 + (3 + i)$  e  $r(x) = -3x^2 + x - i$ , então:

$$
p(x) + q(x) = (0x3 + 3x2 - 5x + 1) + [7x3 + 3x2 + 0x + (3 + i)]
$$
  
\n
$$
= (3 + 0)x3 + (3 + 3)x2 + (-5 + 0)x + (1 + (3 + i))
$$
  
\n
$$
= 7x3 + 6x2 - 5x + (4 + i).
$$
  
\n
$$
q(x) - r(x) = 7x3 + (3 - (-3))x2 + (0 - 1)x + ((3 + i) - (-i))
$$
  
\n
$$
= 7x3 + 6x2 - x + (3 + 2i).
$$
  
\n
$$
p(x) \cdot r(x) = (3x2 - 5x + 1) \cdot (-3x2 + x - i)
$$
  
\n
$$
= 3x2 \cdot r(x) - 5x \cdot r(x) + 1 \cdot r(x)
$$
  
\n
$$
= -9x4 + 3x3 - 3ix2 + 15x3 - 5x2 + 5ix - 3x2 + x - i
$$
  
\n
$$
= -9x4 + 18x3 + (-8 - 3i)x2 + (1 + 5i)x - i
$$
  
\n
$$
p(x) + r(x) = -4x + (1 - i).
$$

Neste momento, cabe destacarmos a relação entre um polinômio e uma *função polinomial* em C.

A todo polinômio  $p(x) = a_n x^n + a_{n-1} x^{n-1} + \ldots + a_1 x + a_0$ , podemos associar uma função

 $\blacksquare$ 

 $f: \mathbb{C} \to \mathbb{C}$  definida por:

$$
f(z) = a_n z^n + a_{n-1} z^{n-1} + \ldots + a_1 z + a_0.
$$

Ou seja, os coeficientes da função são os mesmos coeficientes do polinômio  $p(x)$ . Em corpos finitos, existem algumas patologias em associar recipocramente uma função à um polinômio (ver [\[9\]](#page-74-0), p.65). Todavia, como C não é finito, com a soma e produto de funções usuais, podemos indistintamente falar em "função polinomial" ou "polinômio".

Entretanto, fizemos essa consideração para sentir-nos à vontade ao avaliar um complexo  $\alpha$ em um polinômio.

Ou seja, para obtermos  $p(\alpha)$ , fazemos:

$$
p(\alpha) = a_n \alpha^n + \ldots + a_1 \alpha + a_0.
$$

**Definição 3.3** Dizemos<sup>[1](#page-38-0)</sup> que  $\alpha$  é uma **raiz** (ou **zero**) de  $p(x)$  se  $p(\alpha) = 0$ .

Assim, se considerarmos o polinômio  $p(x) = x^3 + 2$  temos que:

- 1. Em  $\mathbb{Q}$ , não há raiz para o polinômio  $p(x)$ .
- 2. Em R, há uma raiz para o polinômio  $p(x)$ , a saber:  $x = -\sqrt[3]{2}$ .
- 3. Em  $\mathbb C$ , há exatamente três raiz para o polinômio  $p(x)$ :  $\sqrt[3]{2}$ ,  $\sqrt[3]{2}\left(\frac{1}{2}\right)$  $\frac{1}{2} + i$  $\sqrt{3}$ 2  $\left\langle \begin{array}{c} 2 \\ 2 \end{array} \right\rangle$  e  $\sqrt[3]{2} \left( \frac{1}{2} \right)$  $\frac{1}{2} - i$  $\sqrt{3}$ 2  $\big).$

Não nos espantamos com a afirmação do item (3) acima. Visto que, dado um polinômio na forma  $p(x) = ax^n + b$ , com  $a, b \in \mathbb{C}$  e  $a \neq 0$ , se existe algum  $z_0 \in \mathbb{C}$ , tal que  $p(z_0) = 0$ , então:

$$
az_0n + b = 0
$$
  
\n
$$
z_0n = -b/a
$$
  
\n
$$
z_0 = \sqrt[n]{z}, \text{ onde } z = -b/a.
$$

E por D'Moivre  $(2.5.1)$  sabemos que existem exatamente *n* raízes distintas.

O que fervilha o pensar, é se nos perguntarmos quantas raízes há em um polinômio qualquer não constante de grau  $n$ .

Essa foi exatamente a tese de doutorado de Gauss em 1799.

Concordamos com Morgado [\[16\]](#page-75-0) ao afirmar (grifo nosso):

"Nos livros-texto de Matemática do Ensino Médio, o Teorema Fundamental da Álgebra é apresentado ... como um resultado que faz de (modo mágico) com que possamos garantir a existência de exatamente  $n$  raízes para um polinômio de grau  $n.$  A rigor, ele é apresentado nos livros como se fosse um axioma, sem quaisquer razões para pelo menos mostrar que se trata de um resultado plausível. Isso se

<span id="page-38-0"></span><sup>&</sup>lt;sup>1</sup>Toda equação da forma  $p(x) = 0$  (onde  $p(x)$  é um polinômio) é dita **algébrica**.

justifica pelo fato de que sua demonstração requer argumentos que não podem ser feitos de modo preciso no Ensino Médio. Mas, é interessante que pelo menos o professor tenha uma ideia sobre como demonstrá-lo.[2](#page-39-0) "

E para discorrermos sobre as duas abordagens que propomos do teorema, precisamos de mais alguns resultados sobre polinômios e as funções complexas.

#### **3.2.1 O algoritmo de Euclides para Polinômios**

O "algoritmo de Euclides" soa familiar, pois sabemos sua aplicabilidade em números inteiros. Todavia, o que iremos expor é uma generalização desse teorema para polinômios complexos, visto que os números inteiros podem ser identificados por polinômios constantes.

Vimos na seção anterior que dado um polinômio  $p(x) = a_n x^n + \ldots + a_0$  com coeficiente líder não nulo, o grau do polinômio é definido e denotado por:  $gr(p(x)) = n$ . Ou seja, a cada polinômio complexo, associamos sem ambiguidades um inteiro não negativo. Podemos então considerar o grau de um polinômio como uma função de  $\mathbb{C}[x]$  em  $\mathbb{N} \cup \{0\}$ , ou seja

$$
gr: \mathbb{C}[x] \to \mathbb{N} \cup \{0\}
$$

Dados dois polinômios  $p(x)$  e  $q(x)$ , com respectivos coeficientes líderes iguais a  $a_n$  e  $b_n$ , sempre teremos  $a_n \cdot b_n \neq 0$ . Com efeito, suponha que  $a_n \cdot b_n = 0$  e  $b_n \neq 0$ , então como existe um inverso para  $a_n$ , temos que

$$
a_n^{-1} \cdot (a_n \cdot b_n) = a_n^{-1} \cdot 0
$$
  

$$
1 \cdot b_n = 0.
$$

Contradição! Logo a afirmação de que  $a_n \cdot b_n = 0$  é falsa.

Somando a essa observação o fato de que pode acontecer  $a_n + b_n = 0$ , temos a seguintes propriedades:

**Proposição 3.2.1** *A função ar goza das seguintes propriedades:* 

*1.*  $gr(p(x) \cdot q(x)) = gr(p(x)) + gr(q(x)).$ 2.  $gr(p(x) + q(x)) \leq max\{gr(p(x)), gr(q(x))\}.$ <sup>[3](#page-39-1)</sup>

Considere os polinômios  $p(x), d(x) \in \mathbb{C}[x]$ , com  $d(x) \neq 0$ . Dizemos que  $d(x)$  divide  $p(x)$  se existir  $q(x) \in \mathbb{C}[x]$  tal que  $p(x) = d(x) \cdot q(x)$ . Ao polinômio  $d(x)$  denominaremos **um fator de**  $p(x)$ .

**Exemplo 3.3** *Dados*  $p(x) = x^3 - 1$  *e*  $d(x) = x - 1$ *, podemos afirmar que*  $d(x)$  *é um fator de*  $p(x)$ ; pois,  $x^3 - 1 = (x - 1) \cdot (x^2 + x + 1)$ . Aliás, podemos mostrar por indução sobre n que  $x - a$ 

<span id="page-39-0"></span><sup>2</sup>Abordaremos com mais detalhes as implicações desse pronunciamento no Capítulo [4.](#page-50-0)

<span id="page-39-1"></span><sup>&</sup>lt;sup>3</sup>Onde max  $\{x,y\}$  é o maior dentre os números "x" e "y".

 $sempre \, \acute{e} \, um \, fator \, de \, x^n - a^n, \, ou \, seja, \, que:$ 

$$
x^{n} - a^{n} = (x - 1) \cdot (x^{n-1} + ax^{n-2} + a^{2}x^{n-3} + \dots + a^{n-2}x + a^{n-1}).
$$

É imediato pelo item (1) da Proposição [3.2.1](#page-19-0) que se  $d(x)$  é um fator de  $p(x)$ , então  $gr(p(x)) \geq$  $gr(d(x))$ , supondo, claro,  $p(x), d(x) \in \mathbb{C}[x] - \{0\}$ . Ora, como  $d(x)$  divide  $p(x)$ , existe  $q(x)$  tal que  $p(x) = d(x) \cdot q(x)$ . Daí,

$$
gr(p(x)) = gr(d(x) \cdot q(x)).
$$
  
= 
$$
gr(d(x)) + gr(q(x))
$$
  

$$
\geq gr(d(x)).
$$

**Teorema 3.3.1 (Algoritmo de Euclides em**  $\mathbb{C}[x]$ ) *Sejam*  $p(x), d(x) \in \mathbb{C}[x]$ *, com*  $d(x) \neq$ 0 *e coeficiente líder também diferente de zero. Então, existem e são únicos, os polinômios complexos*  $q(x)$ ,  $r(x)$ , tais que:

<span id="page-40-0"></span>
$$
p(x) = q(x) \cdot d(x) + r(x) \tag{3.3}
$$

*com*  $gr(r(x)) < gr(d(x))$  *ou*  $r(x) = 0$ *.* 

**Demonstração**: Inicialmente, consideremos  $p(x) = a_m x^m + a_{m-1} x^{m-1} + \ldots + a_1 x + a_0$  e  $d(x) = b_n x^n + b_{n-1} x^{n-1} + \ldots + b_1 x + b_0$ , com  $b_n \neq 0$ . Como é um teorema de "existência" e "unicidade", vamos separar em partes.

(*Existência*):

Se  $p(x)$  é identicamente nulo, basta tomar  $q(x) = r(x) = 0$  e observaremos a veracidade de [\[3.3.1\]](#page-19-0), pois  $0 = 0 \cdot d(x) + 0$ . Suponha então  $p(x) \neq 0$ . Logo:

Se  $gr(d(x)) > gr(p(x))$ , basta fazer:  $p(x) = 0 \cdot d(x) + p(x)$ ; pois, neste caso  $q(x) = 0$  e  $r(x) = p(x)$ . Suponha então  $gr(p(x)) \geq gr(d(x))$ .

Usaremos o 2 <sup>∘</sup> princípio da indução (ver [\[9\]](#page-74-0)).

Se  $gr(p(x)) = 0$ , e sabendo que  $gr(p(x)) \geq gr(d(x))$ , necessariamente  $gr(d(x)) = 0$ . Ou seja,  $p(x) = a_0$  e  $d(x) = b_0$ , ambos não nulos. Ora, como existe  $b_0^{-1} \in \mathbb{C}$ , podemos fazer:

$$
p(x) = a_0
$$
  
=  $a_0 \cdot (b_0^{-1} b_0)$   
=  $(a_0 \cdot b_0^{-1}) \cdot b_0$   
=  $(a_0 b_0^{-1}) d(x) + 0$ , pois  $d(x) = b_0$ .  
=  $q(x) d(x) + r(x)$ 

Daí, existem  $q(x) = a_0b_0^{-1}$  e  $r(x) = 0$  satisfazendo [\(3.3.1\)](#page-19-0). Ou seja, (3.3.1) é satisfeito para qualquer polinômio de grau zero.

Supondo que esse algoritmo seja válido para polinômios de grau menor que  $m = gr(p(x)).$ Vamos mostrar que se isso acontece, então o algorítmo também é válido para polinômios de

grau  $m$ , demonstrando assim o teorema por indução sobre  $m$ .

Para tanto, vamos construir um polinômio de grau no máximo  $m-1$  conveniente.

Seja  $p_1(x) = p(x) - a_m b_n^{-1} d(x)$ . Observe que esse polinômio existe, pois  $p(x)$  e  $d(x)$  foram dados,  $a_m$  é o coeficiente líder de  $p(x)$  e  $b_n^{-1}$  é o inverso do coeficiente líder de  $d(x)$ . Assim:

$$
p_1(x) = (a_m x^m + a_{m-1} x^{m-1} + \dots + a_1 x + a_0) - a_m b_n^{-1} (b_n^n x^n + b_{n-1} x^{n-1} + \dots + b_0)
$$
  
=  $a_m x^m + a_{m-1} x^{m-1} + \dots + a_1 x + a_0 - a_m x^n - a_m b_n^{-1} b_{n-1} x^{n-1} - \dots - a_m b_n^{-1} b_0$   
=  $a_{m-1} x^{m-1} + \dots + a_1 x + a_0 - a_m b_n^{-1} b_{n-1} x^{n-1} - \dots - a_m b_n^{-1} b_0.$ 

Ou seja,  $p_1(x)$  tem grau no máximo igual a  $m-1$ . Por conseguinte, possui um grau menor do que  $m$  e poderemos usar a hipótese de indução.

Assim, existem  $q_1(x), r_1(x) \in \mathbb{C}$ , tais que:

$$
p_1(x) = q_1(x)d(x) + r_1(x)
$$

Com,  $r_1(x) = 0$  ou  $gr(r_1(x)) < gr(d(x)).$ 

Mas, disso podemos fazer:

$$
p(x) = p_1(x) + a_m b_n^{-1} d(x)
$$
  
=  $[q_1(x)d(x) + r_1(x)] + a_m b_n^{-1} d(x)$   
=  $q_1(x)d(x) + a_m b_n^{-1} d(x) + r_1(x)$   
=  $[q_1(x) + a_m b_n^{-1}] d(x) + r_1(x)$   
=  $q(x)d(x) + r(x)$ .

Onde  $q(x) = q_1(x) + a_m b_n^{-1}$  e  $r(x) = r_1(x)$ , com  $gr(r_1(x)) < gr(d(x))$ . Satisfazendo assim a existência dos polinômios em [\(3.3\)](#page-40-0).

(*Unicidade*):

Para mostrar a unicidade, inicialmente vamos supor a existência de dois polinômios  $r^{'}(x), q^{'}(x) \in$  $\mathbb{C}[x]$  tais que satisfaçam as mesmas condições de  $r(x)$  e  $q(x)$  em [\(3.3.1\)](#page-19-0). Ou seja,

<span id="page-41-0"></span>
$$
p(x) = q'(x)d(x) + r'(x)
$$
\n(3.4)

com  $r'(x) = 0$  ou  $gr(r'(x)) < gr(d(x)).$ 

Usando o fato que  $gr(r(x)) < gr(d(x))$  e  $gr(r^{'}(x)) < gr(d(x))$ , com mais ênfase  $gr(r(x) - r^{'}(x)) <$  $gr(d(x)).$ 

Entretanto, subtraindo  $(3.3)$  de  $(3.4)$  encontramos:

<span id="page-41-1"></span>
$$
r(x) - r'(x) = \left[ q'(x) - q(x) \right] d(x)
$$
 (3.5)

Ora, como  $d(x) \neq 0$  (por hipótese), se  $q'(x) \neq q(x)$ , ou seja,  $q'(x) - q(x) \neq 0$ , teremos de [\(3.5\)](#page-41-1)

que  $d(x)$  é um fator de  $r(x) - r^{'}(x)$  e, portanto,  $gr(r(x) - r^{'}(x)) > gr(d(x))$ . Absurdo!

Esse absurdo lógico vem do fato de afirmarmos que  $q'(x) \neq q(x)$ , portanto  $q'(x) = q(x)$  e em  $(3.5)$  encontraremos  $r(x) = r^{'}$  $(x).$ 

O seguinte lema nos auxiliará na afirmação de que: dado um polinômio não constante de grau  $n \in \mathbb{C} [x]$ , ele terá no máximo  $n$  raízes complexas.

**Lema 3.3.2** *O complexo*  $\alpha$  *é* raiz de um polinômio  $p(x)$  se, e somente se,  $(x - \alpha)$  *é* um fator *de*  $p(x)$ *.* 

**Prova:** Inicialmente vamos supor que  $\alpha$  é raiz de  $p(x)$ . Então, pelo algoritmo de Euclides para polinômios [\(3.3.1\)](#page-19-0), existem  $q(x), r(x) \in \mathbb{C}[x]$  tais que:

$$
p(x) = q(x) \cdot (x - \alpha) + r(x),
$$

com  $r(x) = 0$  ou  $gr(r(x)) < gr(x - \alpha)$ .

Se  $r(x) = 0$  não há mais nada o que fazer.

Suponha, então,  $r(x) \neq 0$  e  $gr(r(x)) < gr(x - a) = 1$ , então  $gr(r(x)) = 0$ , ou seja,  $r(x) = 0$  $c \neq 0$ . Porém,  $\alpha$  é raiz de  $p(x)$ , logo  $p(\alpha) = 0$ . Usando esse fato, temos em  $p(x) = q(x)(x-\alpha) + c$ :

$$
p(\alpha) = q(\alpha)(\alpha - \alpha) + c
$$
  
0 = 0 + c

E, portanto,  $c = r(x) = 0$ . Contradição pelo fato de termos afirmado  $r(x) \neq 0$ .

Supondo, agora, que  $(x - \alpha)$  seja um fator de  $p(x)$ , logo existe  $q(x) \in \mathbb{C}[x]$  tal que:

$$
p(x) = q(x)(x - \alpha)
$$

Avaliando  $\alpha$  em  $p(x)$ , teríamos:

$$
p(\alpha) = q(\alpha)(\alpha - \alpha) = q(\alpha) \cdot 0 = 0
$$

Portanto,  $\alpha$  é raiz de  $p(x)$ .

O teorema seguinte não garante a existência de raízes em  $\mathbb{C}[x]$ , mas, tão somente, limita a quantidade máxima de raízes que esse polinômio possa ter.

**Teorema 3.3.3**  $Seja p(x) \in \mathbb{C}[x] - \{0\}$  *um polinômio de grau n. Então,*  $p(x)$  *tem no máximo raízes complexas.*

**Demonstração:** Sendo  $gr(p(x)) = n = 0, p(x)$  é constante e não nulo, logo não possui raízes em C (o que não invalida o teorema!).

Se  $n = 1$ , teremos  $p(x) = a_1 x + a_0$ , claramente  $p(x)$  possui apenas a raiz  $-a_0/a_1$ .

Vamos supor que para todos os polinômios de grau menor do que  $n$ , seja válido o teorema. Por indução sobre  $gr(p(x)) = n$ , mostraremos que será válido para  $p(x)$ .

Ora, se  $p(x)$  não possuir raízes<sup>[4](#page-43-0)</sup> o teorema é válido. Então, vamos supor que  $p(x)$  possua pelo menos uma raiz complexa  $\alpha$ . Logo, pelo Lema [3.3.2,](#page-19-1)  $(x - \alpha)$  é fator de  $p(x)$ , ou seja, existe  $q(x) \in \mathbb{C}[x]$  tal que  $p(x) = q(x)(x - \alpha)$ . Mas,  $qr(x - 1) = 1$  e pela Proposição [3.2.1](#page-19-0) necessariamente  $gr(q(x)) = n-1$ . Assim, como o grau de  $q(x)$  é menor do que n, podemos usar a hipótese de indução e afirmar que  $q(x)$  possui  $n-1$  raízes em  $\mathbb C$ . Como  $p(x) = q(x)(x - \alpha)$ , se uma outra raiz  $\alpha^{'}$ , distinta de  $\alpha$ , existir em  $p(x)$ , teríamos:

$$
0 = p(\alpha^{'}) = q(\alpha^{'}) (\alpha^{'} - \alpha)
$$

e como  $\alpha^{'} - \alpha \neq 0$ , concluimos que  $\alpha^{'}$  é uma raiz de  $q(x)$ .

Portanto,  $p(x)$  possuirá a raiz  $\alpha$  mais as  $n-1$  raízes de  $q(x)$ . Totalizando n raízes no máximo.  $\blacksquare$ 

Do exposto, dado  $p(x) = a_n x^n + \ldots + a_0$  em  $\mathbb{C}[x]$  com grau  $n \geq 1$ , se  $p(x)$  possuir uma raiz  $\alpha_1$ , então podemos fazer  $p(x) = q(x)(x - \alpha_1)$ , onde  $q(x)$  tem grau  $n-1$  e coeficiente líder  $a_n$ , mas se  $q(x)$  possuir todas as  $n-1$  raízes, por exemplo  $\alpha_2, \alpha_3, \ldots, \alpha_{n-1}, \alpha_n$ , teríamos:

$$
p(z) = a_n \cdot (x - \alpha_1)(x - \alpha_2) \cdot \ldots \cdot (x - \alpha_{n-1})(x - \alpha_n)
$$

Mesmo que haja repetições de raízes, ainda teríamos:

$$
p(z) = a_n \cdot (x - \alpha_1)^{n_1} (x - \alpha_2)^{n_2} \cdot \ldots \cdot (x - \alpha_{k-1})^{n_{k-1}} (x - \alpha_k)^{n_k}
$$

com  $n_1 + n_2 + \ldots + n_k = n$ .

Ou seja, se pudermos garantir a existência de alguma raiz para qualquer polinômio em  $\mathbb{C}[x]$ , então um polinômio de grau  $n$  possuirá, exatamente,  $n$  raízes (contando possíveis repetições).

Como esse fato dependerá da existência de raízes de polinômios em  $\mathbb{C}[x]$ , é razoável, então, perguntarmo-nos: sempre existe raiz de um polinômio não nulo de grau  $n \text{ em } \mathbb{C} [x]$ ?

E, mais uma vez, o Teorema Fundamental da Álgebra surge ávido por uma justificativa plausível.

Antes, porém, vejamos algumas ideias sobre funções complexas.

### <span id="page-43-1"></span>**3.4 Funções Complexas**

Faremos uma abordagem elementar, extraindo apenas o necessário para as interpretações geométricas que essa dissertação se propõe. O leitor interessado pode se aprofundar nas referências: [\[2\]](#page-0-0), [\[6\]](#page-74-1), [\[7\]](#page-74-2), [\[22\]](#page-75-1) ou [\[17\]](#page-75-2).

Dado  $A \subset \mathbb{C}$ , dizemos que a função

$$
f: \quad \mathcal{A} \quad \rightarrow \quad \mathbb{C}
$$

$$
z \quad \mapsto \quad f(z)
$$

<span id="page-43-0"></span> $^4\mathrm{O}$ teorema não garante a existência de raízes, apenas limita a máxima quantidade delas.

é uma *função complexa*.

Dado um complexo  $z = x + yi$ , ao avaliá-lo numa função complexa f, sua imagem é um complexo da forma

<span id="page-44-0"></span>
$$
f(z) = \operatorname{Re}\left(f(z)\right) + i \cdot \operatorname{Im}\left(f(z)\right) \tag{3.6}
$$

O interessante é que as partes reais e imaginárias de [\(3.6\)](#page-44-0) são funções reais de duas variáveis reais: *x*, *y*. Ou seja, podemos associar a toda função complexa as funções:

$$
R: \mathbb{R} \times \mathbb{R} \to \mathbb{R}
$$
  
\n
$$
(x,y) \mapsto R(x,y) \qquad e \qquad I: \mathbb{R} \times \mathbb{R} \to \mathbb{R}
$$
  
\n
$$
(x,y) \mapsto I(x,y).
$$

tais que  $f(z) = R(x,y) + i \cdot I(x,y)$ .

<span id="page-44-1"></span>**Exemplo 3.5** *Considere a função*  $f : \mathbb{C} \to \mathbb{C}$  *definida por*  $f(z) = z^2 + 2z + 5$ *. Fazendo*  $z = x + yi$ , temos:

$$
f(z) = (x + yi)^2 + 2(x + yi) + 5
$$
  
=  $x^2 + 2xyi + y^2i^2 + 2x + 2yi + 5$   
=  $(x^2 - y^2 + 2x + 5) + (2xy + 2y) \cdot i$ .

 $Logo, R(x, y) = x^2 - y^2 + 2x + 5$  *e*  $I(x, y) = 2xy + 2y$ .

Note que não é possível visualizar diretamente o gráfico de uma função complexa, visto que seu dominio e sua imagem possuem duas dimensões. Ou seja, o gráfico de  $f$  seria formado por quatro dimensões.

Contudo, podemos sanar essa dificuldade, visualizado o efeito dessas funções sob certas considerações.

Ilustraremos apenas algumas dessas representações: Transformações no Plano, Curvas de Nível e Gráficos das partes Real e Imaginária.

#### **Gráficos da parte Real e Imaginária**

Usando o Exemplo [3.5](#page-44-1) podemos representar o gráfico de  $R(x,y)$  e  $I(x,y)$  com as Figuras [3.1](#page-45-0) e [3.2,](#page-45-0) respectivamente.

#### **Curvas de Nível**

Ainda usando o Exemplo [3.5,](#page-44-1) as curvas de nível nada mais são do que as projeções no plano horizontal das curvas de interseção entre as partes real e imaginária da função  $f(z)$ . Neste ponto é pertinente a indagação: *sempre haverá interseção entre as partes real e imaginária de uma função complexa?* É surpreendente saber que a resposta é afirmativa, e, mais surpreendente ainda, é o fato que o Teorema Fundamental da Álgebra garante isso como veremos na Seção [5.2.](#page-64-0)

<span id="page-45-0"></span>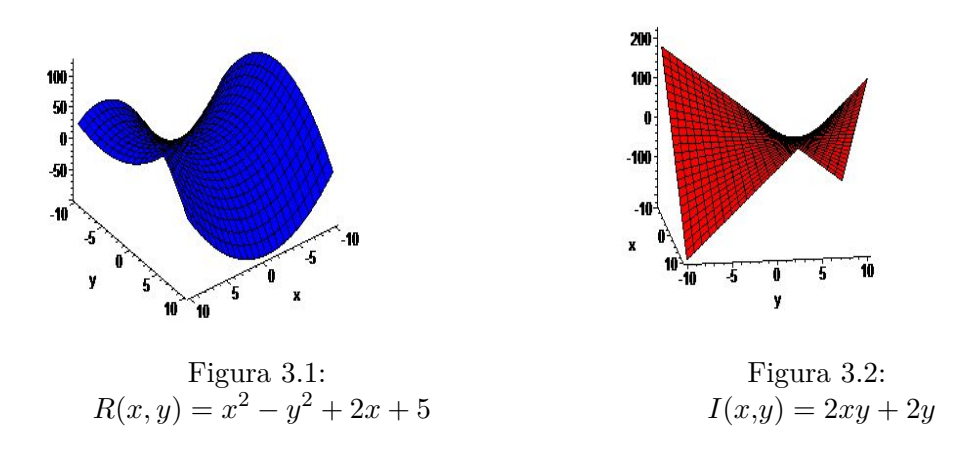

<span id="page-45-1"></span>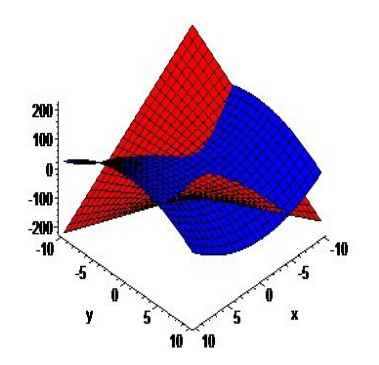

Figura 3.3: Interseção de  $R(x, y)$  e  $I(x, y)$ .

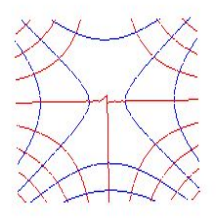

Figura 3.4: Curvas de Nível de  $f(z)$ .

A Figura [3.3](#page-45-1) representa a interseção das superfícies no espaço; e a Figura [3.4](#page-45-1) representa as curvas de nível da função.

Em particular, a Figura [3.5](#page-46-0) representa a curva de nível apenas no plano horizontal, ou seja, no nível zero. É notório o fato de que  $f(z) = 0$  se, e somente se, Re  $(f(z)) = 0$  e Im  $(f(z)) = 0$ ; ou seja, para determinarmos a raiz da função f, devemos analisar as funções  $R(x, y)$  e  $I(x, y)$ no nível zero. Se houver interseção no sistema:

$$
\begin{cases}\nR(x,y) &= 0 \\
I(x,y) &= 0\n\end{cases}
$$

<span id="page-46-0"></span>então haverá pelo menos uma raiz na função f.

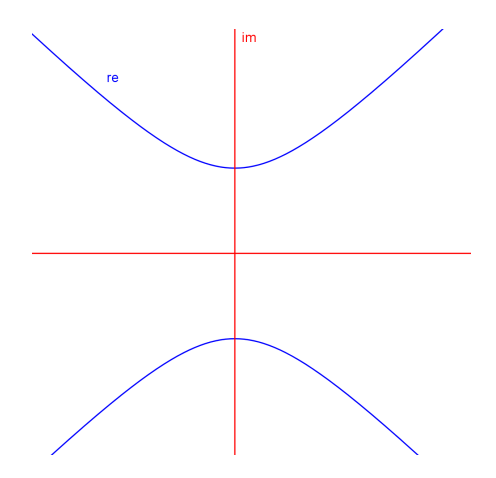

Figura 3.5: Interseção da Parte Real e Imaginária de  $f(z)$  no nível zero.

#### **Transformação**

No Capítulo [2,](#page-16-0) Seção [2.3,](#page-20-0) identificamos o conjunto dos números complexos com o plano  $\mathbb{R}^2$ . Ou seja, um complexo  $z = x + yi$  pode ser identificado com o ponto  $z = (x, y)$  e vice-versa.

Essa ideia pode ser frutífera se pensarmos que uma função complexa  $f : \mathbb{C} \to \mathbb{C}$  se comporta como uma transformação do plano  $\mathbb{R}^2$  no plano  $\mathbb{R}^2$ .

Para começar, como podemos identificar geometricamente o conjunto dos pontos complexos na forma  $z = t + (t^2 + 2t + 5) \cdot i$ , quanto o real  $t$  varia de  $-2$  a 1?

Veja que se chamarmos  $z = x + yi$ , teremos  $x = t$  e  $y = t^2 + 2t + 5$ , ou seja,  $y = x^2 + 2x + 5$ : uma parábola. Ver Figura [3.6.](#page-47-0)

Consideremos, mais uma vez, o Exemplo [3.5,](#page-44-1) todavia vamos analisar imagens de círculos avaliados em  $f(z)$ . Para isso, basta lembrar que um círculo centrado na origem de equação  $x^2 + y^2 = r^2$ , pode ser visto como um complexo z na forma polar, ou seja,  $z = r \cdot (\cos t + i \sin t)$ ,

<span id="page-47-0"></span>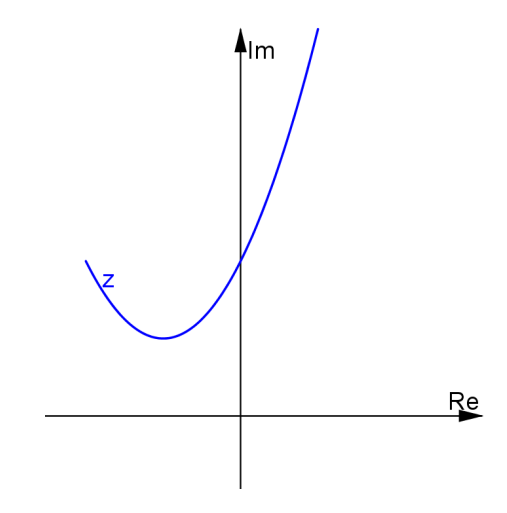

Figura 3.6: Parábola para  $-2 \le t \le 1$ .

onde  $t$  é um argumento de  $z$ . Assim, façamos:

$$
f(z) = z^2 + 2z + 5
$$
\n
$$
= [r \cdot (\cos t + i\sin t)]^2 + 2[r \cdot (\cos t + i\sin t)] + 5
$$
\n
$$
= r^2 \cos 2t + i\sin 2t + 2r \cos t + 2i\sin t + 5, \text{ por D'Moivre}
$$
\n
$$
= (r^2 \cos 2t + 2r \cos t + 5) + i \cdot (\sin 2t + 2\sin t)
$$
\n(3.8)

Em particular, as Figuras [3.7,](#page-48-0) [3.8,](#page-48-0) [3.9](#page-48-0) e [3.10](#page-48-0) representam, respectivamente, a imagem de √ círculos de raios 0*,*6, 1*,*2, 5 e 2*,*8. Chama-nos à atenção a Figura [3.9;](#page-48-0) pois, não é difícil perceber √ algebricamente que  $z_0 = -1 + 2i$  é uma raiz de  $f(z)$  e que  $|z_0| = \sqrt{5}$ . Ou seja, quando o raio do círculo é igual ao módulo de uma das raizes da função  $f(z)$ , sua imagem passa pela origem, pois  $f(z_0) = 0$ .

Como para todo  $z \in \mathbb{C}$ , podemos fazer  $z = r \cdot \text{cis}(t)$ , se  $f(z)$  é um polinômio, então existem as funções reais  $R(r,t)$ ,  $I(r,t)$  de duas variáveis, tais que  $f(z) = R(r,t) + i \cdot I(r,t)$ . Mesmo sendo possível demonstrar rigorosamente, é intuitivo afirmarmos que um polinômio complexo  $f(z)$  é *contínuo* se as funções  $R(r,t)$ ,  $I(r,t)$  são contínuas. E como as funções envolvidas são as trigonométricas (sen(t), cos(t)) e a linear (r), que sabemos que são contínuas, o polinômio  $f(z)$ será contínuo em cada intervalo dado no Eixo Real do plano complexo.

Então, concordaremos que a imagem de círculos por  $f(z)$  será contínua. Além disso, pelas figuras precedentes, a imagem de certo círculo - embora seja uma curva fechada (como o círculo) gera uma curva que pode entrelaçar-se.

Logo, pelo Exemplo [3.5,](#page-44-1) à medida que o raio  $r$  assume valores em um intervalo dado, sua imagem evolui continuadamente para cada um desses intervalos. Ou seja, para cada número real dado, a imagem de  $f(z)$  é uma curva fechada e contínua. E, à medida que os valores de  $r$  crescem, a curva da imagem de  $f(z)$  evolui continuamente. (Ver novamente as Figuras [3.7,](#page-48-0) [3.8,](#page-48-0) [3.9](#page-48-0) e [3.10.](#page-48-0))

<span id="page-48-0"></span>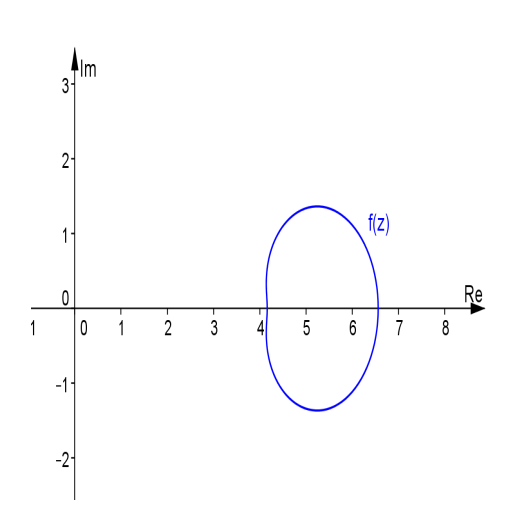

Figura 3.7: Imagem de  $z = 0.6 \cdot \text{cis}(t)$  por f.

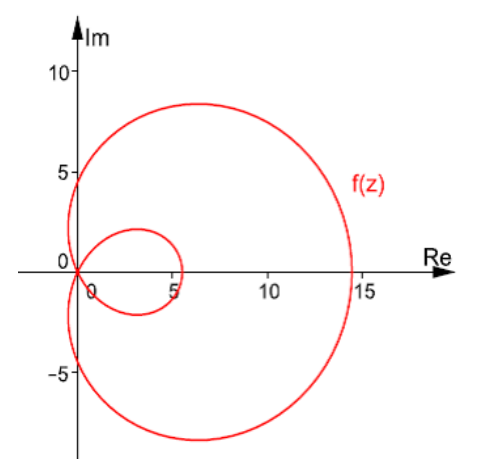

Figura 3.9: Imagem de  $z =$ √  $\overline{5} \cdot \text{cis}(t)$  por f.

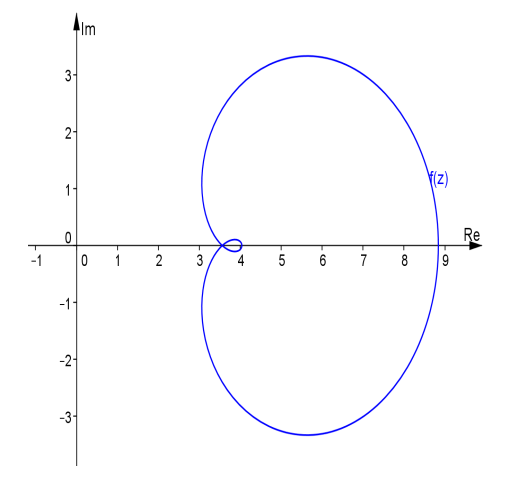

Figura 3.8: Imagem de  $z = 1,2 \cdot \text{cis}(t)$  por f.

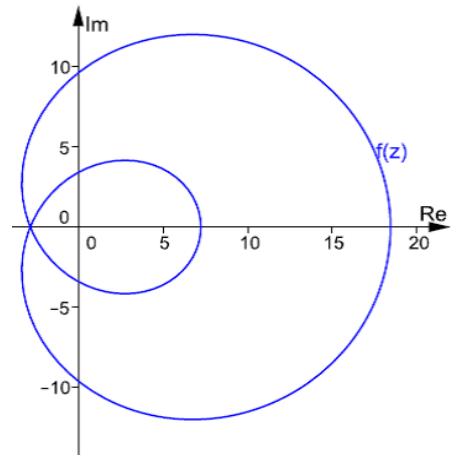

Figura 3.10: Imagem de  $z = 2.8 \cdot \text{cis}(t)$  por f.

Essa ideia será de grande importância na *Primeira Aboradagem* que faremos do Teorema Fundamental da Álgebra.

Mas, para que possamos lidar com qualquer dessas representações das funções complexas, em especial a dos polinômios, precisamos de um "*instrumento*" adequado para tais representações.

Discorreremos, brevemente, sobre tal instrumento a seguir.

# <span id="page-50-0"></span>**Capítulo 4**

# **Teoria da Instrumentação e o GeoGebra**

"*Como ensinar o Teorema Fundamental da Álgebra para a terceira série do Ensino Médio?*". Talvez essa seja uma pergunta pertinente, visto que a demonstração do mesmo usa sofisticados argumentos de Análise Complexa (ver: [\[7\]](#page-74-2)).

O professor vê-se impotente para atribuir uma justificativa aceitável e formal aos discentes naquele nível de ensino. Entretanto, instigar a percepção e a investigação do aluno com argumentos Geométricos acessíveis pode ser uma via muito frutífera.

Segundo PONTE [\[19\]](#page-75-3), a investigação matemática divide-se em quatro etapas, que ele denomina de *momentos principais*:

- O primeiro, abrange o reconhecimento da situação, a sua exploração preliminar e a formulação de questões.
- O segundo, momento refere-se ao processo de formulação de conjecturas.
- O terceiro, inclui a realização de testes e o eventual refinamento das conjecturas.
- O quarto, mas não menos importante, refere-se a argumentação, a demonstração e a avaliação do trabalho realizado.

Cada etapa do processo de investigação é importante e estão interligadas. O professor, como mediador da construção do conhecimento em sala de aula, deve estar atento aos diversos recursos e ferramentas disponíveis para que a construção do pensamento matemático seja eficaz, corroborando com as competências inerentes a esse pensamento.

O uso racional da tecnologia<sup>[1](#page-50-1)</sup> tem-se mostrado relevante como ferramenta educacional (ver: [\[4\]](#page-74-3)). Nesse sentido, *softwares* matemáticos disponíveis (gratuitos inclusive) no mercado, quando usados no processo de gênese instrumental, tendem a contribuir no processo de ensinoaprendizagem.

<span id="page-50-1"></span><sup>&</sup>lt;sup>1</sup>Recomendamos a leitura do artigo  $[23]$ 

Abordaremos um pouco desses itens agora.

#### **4.0.1 A Ferramenta e o Instrumento**

Partindo do princípio exposto nos Parâmetros Curriculares Nacionais [\[4\]](#page-74-3) sobre o uso racional da tecnologia, é notória a *Teoria da Instrumentação* proposta por Rabardel [\[11\]](#page-74-4).

Essa teoria sugiu de trabalhos em ergonomia<sup>[2](#page-51-0)</sup> cognitiva, e refere-se à aprendizagem do uso de ferramentas tecnológicas.

A ideia base exposta nessa teoria é que uma "ferramenta" não é necessariamente um "instrumento" eficaz e prático. Sendo o artefato (ferramenta) um dispositivo material utilizado como meio de ação, e o instrumento uma construção do sujeito ao longo de um processo chamado gênese instrumental. Mais claramente: O processo de aprendizagem no qual um artefato tornase progressivamente um instrumento é chamado gênese instrumental. Assim, um *software* de Geometria Dinâmica como o GeoGebra, pode ser apenas um artefato se o sujeito da ação (no caso o aluno) não se apropriar de suas características, incluindo as potencialidades e os entraves inerentes a qualquer *software* do gênero.

Se considerarmos que nessa dissertação o *objeto* de estudo é o Teorema Fundamental da Álgebra, fica evidente os três entes presentes nessa teoria: o sujeito, o artefato e o objeto. A relação simbiótica entre eles proporciona um ambiente de aprendizagem notável.

Destacamos a relação entre o *sujeito* (aluno) com o *instrumento* (GeoGebra). Rabardel diferencia duas categorias: a *instrumentação* e a *instrumentalização*.

Na primeira, o aluno adapta seu problema a utilidade do *software* . Seria o primeiro ou segundo estágio da investigação proposta por PONTE [\[19\]](#page-75-3). Nele o aluno constrói as operações necessárias para utilizar o GeoGebra, podendo copiar um exemplo já pronto por imitação.

Todavia, a *instrumentalização* é algo mais complexo e profundo. Nela o aluno atribui ao *software* GeoGebra a possibilidade de agir sobre o Teorema Fundamental da Álgebra e construir o conhecimento proveniente dessa relação.

É nesse ponto de inflexão que as abordagens que daremos nessa dissertação devem ser inseridas. Ou seja, o aluno deve ser participante e construtor de seu conhecimento. O professor deve proporcionar um ambiente propício a tal fato oferecendo o *software* como instrumento.

Para mais detalhes acerca dessa teoria ver [\[11\]](#page-74-4).

Nesse contexto, para melhor compreender o *instrumento* envolvido nessa dissertação, é fundamental realizar uma análise de seus recursos.

Faremos uma brave análise do *software* GeoGebra, apenas selecionando o essencial para às abordagens propostas. Pois, pela enorme extensão do *software* o presente trabalho não analisará todos seus aspectos. Usando o manual do GeoGebra disponível no site oficial[3](#page-51-1) do *software* pode-se fazer uma análise instrumental mais completa.

<span id="page-51-0"></span><sup>2</sup> conjunto de disciplinas que estuda a organização do trabalho no qual existe interações entre seres humanos e máquinas.

<span id="page-51-1"></span> $3$ [http://www.geogebra.org/help/docupt\\_PT.pdf](http://www.geogebra.org/help/docupt_PT.pdf)

#### **4.0.2 Apresentação do** *software* **GeoGebra**

O GeoGebra é um software de matemática dinâmica que versa sobre geometria, álgebra e cálculo. É desenvolvido por *Markus Hohenwarter* e uma equipe internacional de programadores. Esse *software* tem por objetivo aprender e ensinar matemática em diversos níveis de ensino.

Ratificamos os vários trabalhos desenvolvidos no Brasil, e em diversos países, sobre o uso desse *software* no processo de ensino aprendizagem em Matemática, todavia chamamos à atenção que esse processo torna-se-á significativo à medida que as instituições de ensino use-o de forma adequada. Não basta apenas instalar os *softwares* ! Cada instituição deve fornecer ao professor um ambiente (isso inclui não apenas o espaço físico, mas redução de carga horária, valorização profissional, etc.) adequado para elaboração de oficinas e material didático auxiliar.

<span id="page-52-1"></span>Ao iniciarmos o GeoGebra<sup>[4](#page-52-0)</sup> obtém-se a seguinte tela inicial, como podemos ver na Figura [4.1:](#page-52-1)

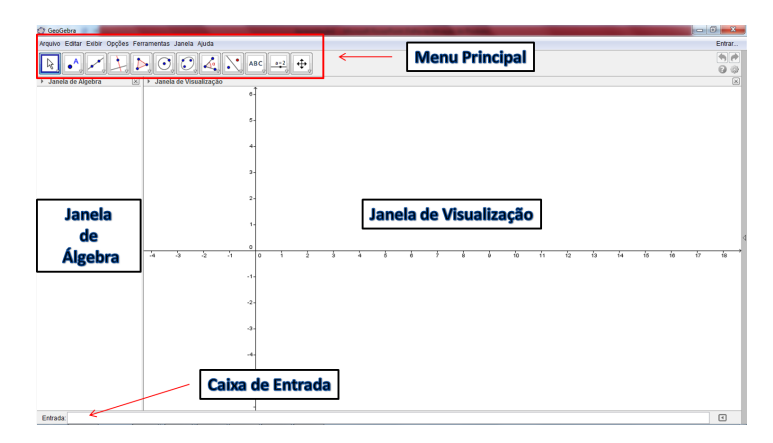

Figura 4.1: Tela inicial do GeoGebra

Destacamos, em particular, os itens: *Janela de Álgebra, Janela de Visualização, Menu Principal e Caixa de Entrada*. Ao clicar nos itens do Menu Principal, veremos que há uma familiaridade com outros *softwares* ou editores de texto conhecidos. A maioria dos comandos são autoexplicativos e não aprofundaremos nesse texto. Por exemplo: *abrir um documento em branco, salvar, salvar como, visualizar*, etc.

Entretanto, será de grande ajuda uma outra "Janela" disponível no GeoGebra. Basta seguir o caminho: *Menu Principal - Exibir - Janela CAS*. Essa janela, denominada *Janela CAS* junto com a *Janela de Álgebra* e a *Janela de Visualização* serão usadas frequentemente nesse texto e será importante sabermos a interação mútua entre elas!

A *Janela Algébrica* e a *Janela de Visualização* estão interligadas dinamicamente, de maneira que qualquer modificação em uma delas, ocasionará na mudança imediata na outra. Por exemplo, se clicarmos diretamente em um objeto na *Janela de Visualização* e movermos o cursor para uma posição desejada, imediatamente é atualizada a *Janela de Álgebra* com as novas coordenadas.

<span id="page-52-0"></span><sup>4</sup>Supondo que o mesmo já esteja devidamente instalado! A instalação é autoexplicativa e pode ser feita no site oficial do GeoGebra em: [http://www.geogebra.org/cms/pt\\_BR/download/](http://www.geogebra.org/cms/pt_BR/download/).

Dado um objeto matemático, poderemos representá-lo na *Janela de Algébra* como: coordenadas de pontos, equações, etc.; na *Janela de Visualização* como: gráficos de funções, localização explícita de um ponto no plano, etc. Para criar esses objetos, basta selecionar no *Menu Principal* ou digitar diretamente suas equações na *Caixa de Entrada*.

Sempre que digitarmos na caixa de entrada um objeto matemático, devemos digitar **Enter** no teclado para interagirmos com o *software* .

<span id="page-53-0"></span>As Tabelas [4.1](#page-53-0) e [4.2](#page-53-1) representam, respectivamente as operações e funções elementares reconhecidas diretamente pelo GeoGebra.

| <b>Símbolos</b> | Operações     |
|-----------------|---------------|
|                 | Soma          |
|                 | Subtração     |
| ж               | Produto       |
|                 | Divisão       |
|                 | Potenciação   |
| sqrt()          | Raiz quadrada |
|                 | Fatorial      |

Tabela 4.1: Operações Elementares

<span id="page-53-1"></span>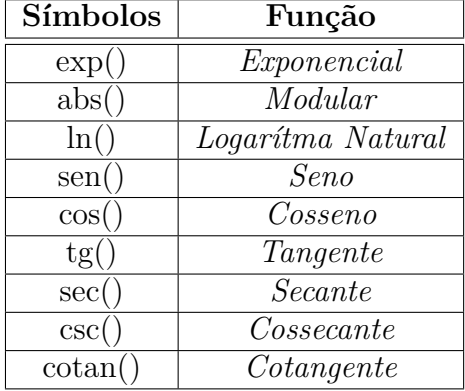

Tabela 4.2: Funções Elementares

É natural a ordem das operações, ou seja, segue-se a seguinte ordem:

*Fatorial - Potenciação - Divisão - Produto - Soma - Subtração*

Deve-se ter cuidado ao separar as expressões algebricamente; pois, os símbolos "( )", "[ ]", e "{ }" são usados em comandos específicos no GeoGebra. Apenas os parênteses separam as operações.

Por exemplo, se quisermos resolver as seguintes sequências de operações, na *Janela CAS*, o GeoGebra nos dará:

|                    | $7-3*5/2+9$ $((5-7)*3)/8)+4$ $\left(-3)*(12-2)/2\right)$ |                          |
|--------------------|----------------------------------------------------------|--------------------------|
| <b>Sol.</b> $17/2$ | <b>Sol.</b> $13/4$                                       | <b>Sol.</b> $\{-3\} * 5$ |

Há uma diferença importante entre algumas entradas de símbolos matemáticos nas janelas de Álgebra e de CAS. Em qualquer uma delas, símbolos como  $\pi, e, \alpha, \beta, \sum$ , etc., podem ser inseridos por comando direto nas entradas de cada janela (por exemplo  $\pi =$  pi, tanto na *Janela de Álgebra*, como na *Janela CAS*), ou pode-se usar os símbolos disponíveis ao clicar na caixa de entrada de qualquer janela no ícone: " $\alpha$ ". Veja Figura [4.2.](#page-54-0)

<span id="page-54-0"></span>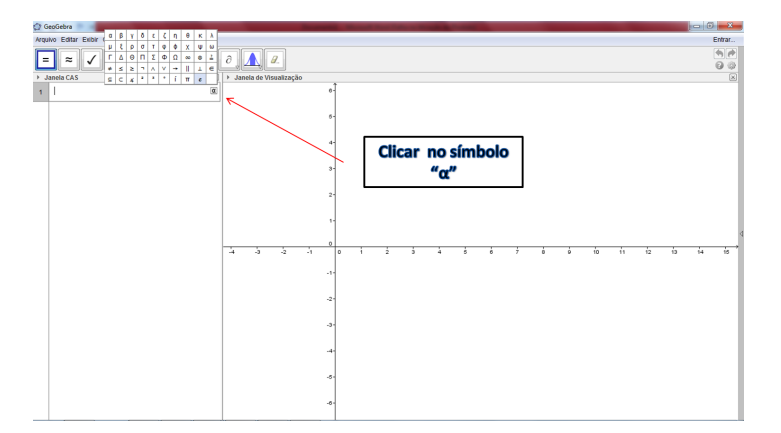

Figura 4.2: Lista de símbolos disponíveis.

Todavia, percebemos que a unidade imaginária pode ser digitada diretamente na *Janela de Álgebra* (em sua caixa de entrada), todavia a *Janela CAS* não reconhece a digitação direta do simbolo "**i**". Devemos clicar no ícone exposto na Figura [4.2](#page-54-0) e escolher a unidade imaginária.

Cálculos como  $(3 + i)^2$  na *Janela CAS* resulta em  $i^2 + 6i + 9$ , se o simbolo "i" for digitado diretamente. Mas, se for selecionado dentre os símbolos disponíveis<sup>[5](#page-54-1)</sup>, resultará:  $8 + 6i$ .

Entraves como esse devem ser expostos aos alunos para que possam interagir corretamente com o *software*.

Existem dois comando na *Janela CAS* que usaremos muito nessa dissertação: **Substituir** e **Expandir**. Possuem as respectivas sintáxes:

- *Substituir[ <Expressão>, <O Que>, <Por> ]*
- <span id="page-54-2"></span>• *Expandir[ <Função> ]*

Como é natural o comando *Substituir* substitui em uma dada "expressão" a variável que desejar por outra qualquer. O comando *Expandir* desenvolve a expressão e faz as devidas simplificações. Por exemplo:

**Exemplo 4.1** *Consideremos a função complexa*  $f(z) = z^5 - 3z^3 + z + 1$ *. Se quisermos*  $z = x + yi$ *em desenvolvido e simplificado, devemos:*

<span id="page-54-1"></span><sup>5</sup>Não adianta colocar acento agudo e digitar diretamente!

- 1. *digitar na primeira linha da Janela CAS a expressão*  $z^5 3z + z + 1$ .
- *2. em seguida, digitar na segunda linha da mesma janela o comando Substituir[ <Expressão>, <O Que>, <Por> ].*
- *3. ainda na segunda linha, clicar no lugar de "<Expressão>" e em seguida clicar na expressão de* (1)*. Automaticamente a expressão será copiada! Em "<O Que>" colocar e em* "<*Por>"* digitar  $x + yi$ . A tecla **Tab** no teclado pode ajudar na passagem dos comandos.
- *4. digitar Enter no teclado!*

*A terceira linha deve exibir o resultado:*

<span id="page-55-0"></span>
$$
x^{5} + 5ix^{4}y - 10x^{3}y^{2} - 3x^{3} - 10ix^{2}y^{3} - 9ix^{2}y + 5xy^{4} + 9xy^{2} + x + iy^{5} + 3iy^{3} + iy + 1 \quad (4.1)
$$

Poderíamos ser mais concisos se, no item (1) do Exemplo [4.1,](#page-54-2) digitássemos  $f(z) := z^5 - 3z^3 + z + 1$ . Daí, bastava fazer  $f(x + yi)$  e digitar enter. Todavia, destacamos que o gráfico exposto na *Janela de Visualização* representa o gráfico de um polinômio real!

Como estamos trabalhando com números complexos, são bastante úteis os comandos: "*real( )*" e "*imaginary( )*". Eles, respectivamente, coletam a parte real e imaginária da expressão complexa dada.

Se no Exemplo [4.1,](#page-54-2) digitássemos na quarta linha o comando *real( )* e em seguida clicássemos na expressão exposta em [\(4.1\)](#page-55-0), o *software* retornaria a expressão:

 $x^5 + 5xy^4 - 10x^3y^2 - 3x^3 + 9xy^2 + x + 1$ . De forma análoga faríamos com o comando *imaginary*( *)* e o *software* retornaria:  $y^5 - 10x^2y^3 + 5x^4y + 3y^3 - 9x^2y + y$ .

#### **4.1.1 Gráficos de Funções complexas**

Vamos expor a construção de apenas duas representações das funções complexas: *Gráfico da Curva de nível zero* e *Transformações no Plano*.

#### **Gráfico da Curva de nível zero**

Consideremos ainda o Exemplo [4.1,](#page-54-2) ou seja, a função  $f(z) = z^5 - 3z^3 + z + 1$ .

Já sabemos que:

Re 
$$
(f(z))
$$
 =  $x^5 + 5xy^4 - 10x^3y^2 - 3x^3 + 9xy^2 + x + 1$ .  
\nIm  $(f(z))$  =  $y^5 - 10x^2y^3 + 5x^4y + 3y^3 - 9x^2y + y$ .

Logo, na *Caixa de Entrada*, digitemos (basta copiar e colar: "Ctrl c"-"Ctrl v") separadamente

essas duas expressões da seguinte forma:

<span id="page-56-0"></span>
$$
re: \t x5 + 5xy4 - 10x3y2 - 3x3 + 9xy2 + x + 1 = 0 \t (4.2)
$$

$$
im : y5 - 10x2y3 + 5x4y + 3y3 - 9x2y + y = 0
$$
 (4.3)

Em [\(4.2\)](#page-56-0) nomeamos as curvas respectivamente de "re" e "im", por isso usamos o símbolo "**:**". Igualamos a zero, pois estamos interessados na curva de nível zero!

Ao clicarmos na *Janela de Visualização* em uma das curvas com o botão direito ou em sua expressão algébrica (na *Janela de Álgebra*) com o referido botão aparecerão as opções: forma de entrada, Exibir Objeto, Exibir Rótulo, Habilitar Rastro, Renomear, Apagar e Propriedades (ver Figura [4.3\)](#page-56-1). Em *Propriedades* podemos formatar cores, espessura da linha, rótulo, mudar a graduação dos eixos, etc. (ver Fifura [4.4\)](#page-56-1). Por ser tudo muito autoexplicativo, não aprofundaremos nesse texto.

<span id="page-56-1"></span>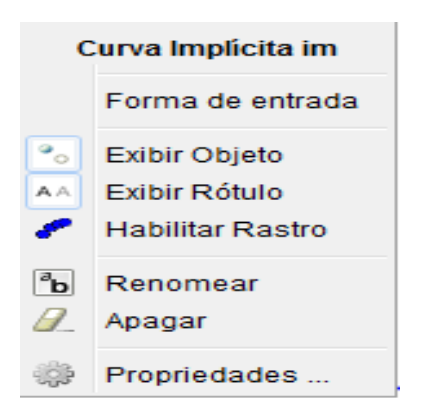

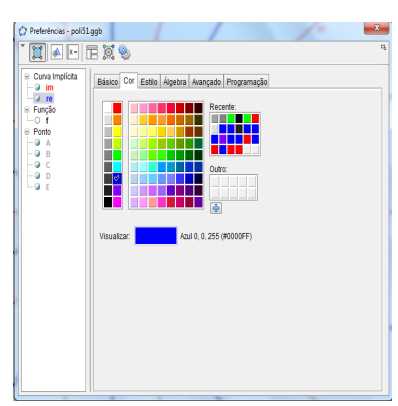

Figura 4.3: Opções de Formatação simples.

Figura 4.4: Propriedades e Formatação avançada.

Desta forma, as curvas de nível zero da função f podem ser vizualizadas na Figura [4.5.](#page-57-0) Colocamos a cor da parte real em *azul* e da parte imaginária em *vermelho*, bem como mudamos a espessura da linha para 3*.*

São notórios os pontos  $A, B, CD \text{ } \in E$  destacados na Figura [4.5:](#page-57-0) Pontos de interseção entre a curva  $\text{Re}(f(z)) = 0$  e Im  $(f(z)) = 0$ . Para visualizá-los basta no *Menu Principal* clicar no símbolo da Figura [4.6](#page-57-1) e em seguida na opção "*Interseção de dois objetos*" (ver: Figura [4.7\)](#page-57-1). Após esses passos, deve-se clicar sobre as equações (ou diretamente nas curvas) seguidamente.

#### **Transformações no Plano**

Para usarmos o GeoGebra na visualização de uma função complexa como uma Transformação do Plano no Plano, devemos conhecer o comando:

• *Curva[ <Expressão>, <Expressão>, <Variável>, <Valor Inicial>, <Valor Final> ]*

<span id="page-57-0"></span>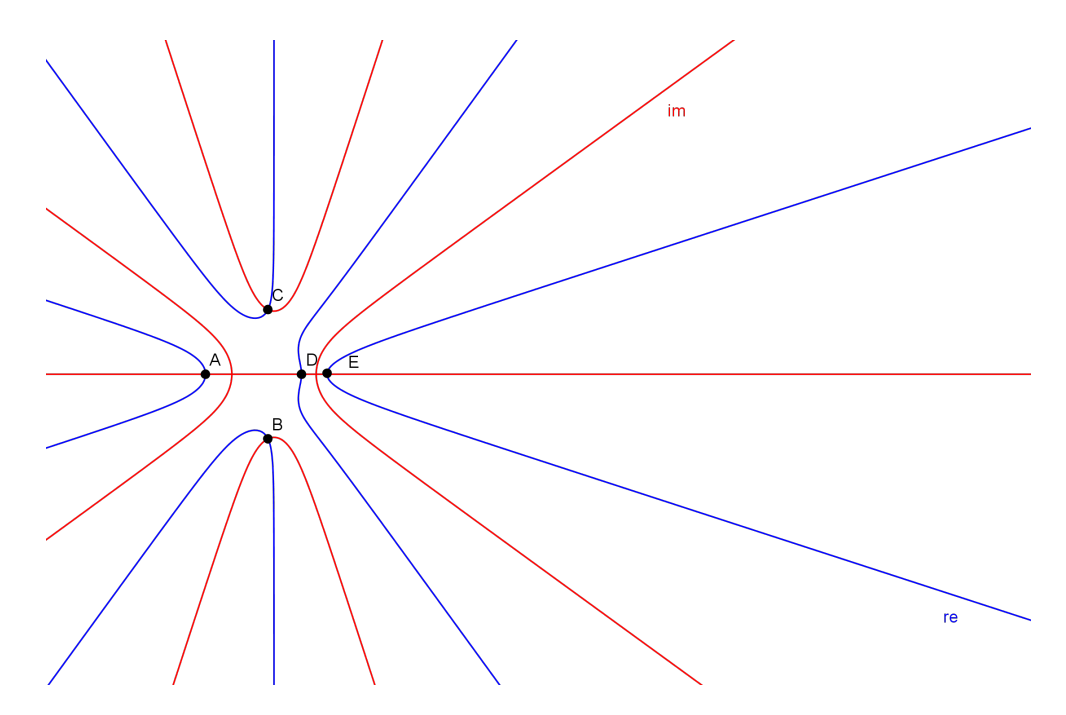

Figura 4.5: Curvas de Nível Zero

<span id="page-57-1"></span>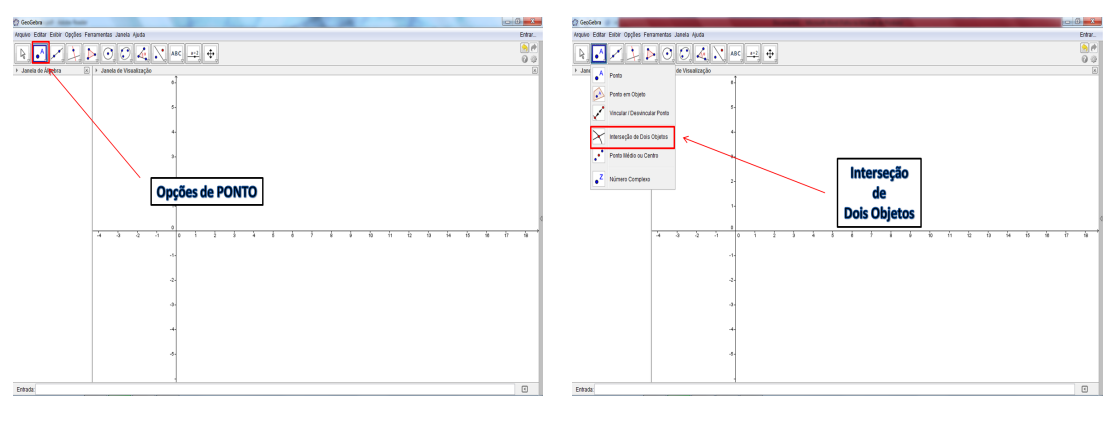

Figura 4.6: Opção: "Pontos" Figura 4.7: Opção: "Interseção de dois objetos".

Vamos analisá-lo com a função  $f(z) = z^5 - 3z^3 + z + 5$ .

Fazendo  $z = r_0 \cdot \text{cis}(t)$ , sendo  $r_0$  um valor conhecido, sabemos por D'Moivre que  $f(z)$  $r_0^5$ cis(5*t*) − 3 $r_0^3$ cis(3*t*) +  $r_0$ cis(*t*) + 5.<sup>[6](#page-58-0)</sup> Separando a parte real e imaginária com o *software* encontramos:

Re 
$$
(f(z)) = r_0^5 \cos(5t) - 3r_0^3 \cos(3t) + r_0 \cos(t) + 5
$$
  
\nIm  $(f(z)) = r_0^5 \sin(5t) - 3r_0^3 \sin(3t) + r_0 \sin(t)$ 

Agora, no comando *Curva[ <Expressão>, <Expressão>, <Variável>, <Valor Inicial>, <Valor Final> ]* nos lugares que aparece o termo "<Expressão>", devemos substituir pelas expressões encontradas em Re  $(f(z))$  e Im  $(f(z))$ . Em seguida no lugar que aparece o termo "  $\ll$ Variável>" devemos substituir por "t" (pois  $r_0$  é uma constante). Como t é um ângulo real, façamo-o variar de 0 a  $2\pi$ . Para isso devemos substituir no lugar onde aparece o termo "<Valor inicial>" por "0", e em "<Valor Final >" por  $2\pi$ .

Na Figura [4.8](#page-59-0) podemos visualizar as imagens de  $f(z)$  para raios iguais a 0.3*,* 1.0*,* 1.14 e 1.7.

Há um recurso que dinamiza todo o precesso acima exposto. Para isso, basta digitar  $r$  ao invés de um número real  $r_0$  específico.<sup>[7](#page-58-1)</sup> O *software*, então retornará com a mensagem vista na Figura [4.9.](#page-59-1) Ao selecionar a opção "*Criar Controle Deslizante para r*" aparecerá na *Janela de Visualização* um controle dinâmico que pode ser modificado com o *mouse*. Além disso, se clicarmos com o botão direito sobre ele, podemos modificar o intervalo de variação desse parâmetro. Recomendamos que o valor de  $r$  seja um real positivo, visto tratar-se geometricamente como o raio de um círculo.

Ainda mais, se clicarmos com o botão direito do *mouse* nesse controle e, em seguida, na opção "*Animar*" podemos visualizar a evolução dinâmica das transformações. Disponibilizaremos uma demosntração de tal visualização na Seção [5.1.](#page-61-0)

<span id="page-58-0"></span><sup>&</sup>lt;sup>6</sup>No *software* não devemos usar a notação  $z = \operatorname{cis}(t)$ 

<span id="page-58-1"></span> ${\rm ^7V}$ eja que sua variável ainda é  $t!$ 

<span id="page-59-0"></span>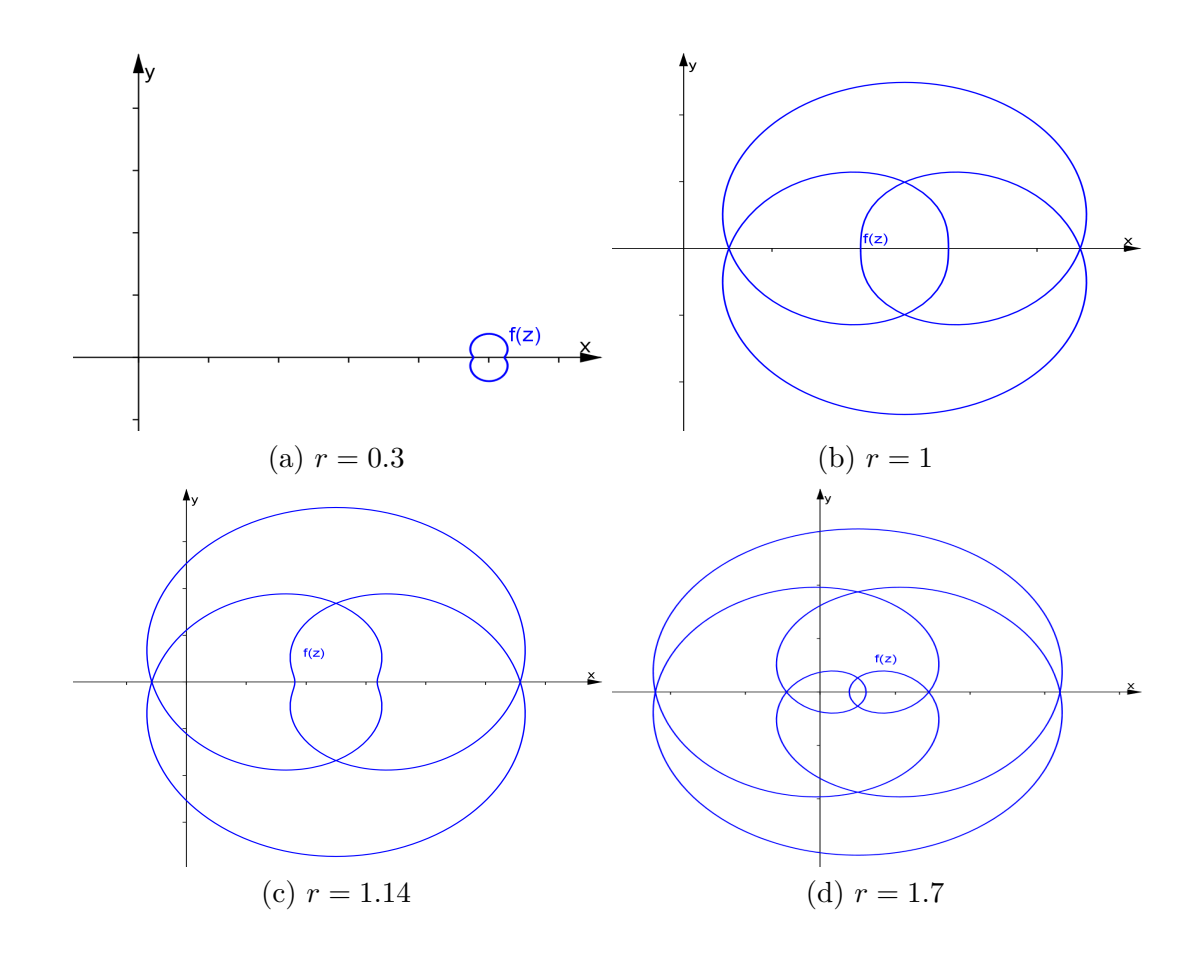

<span id="page-59-1"></span>Figura 4.8: Visualização de  $f(z) = z^5 - 3z^3 + z + 5$  quando  $z = r \cdot \text{cis}(t)$ .

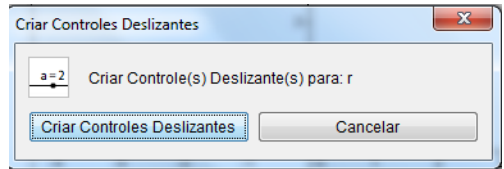

Figura 4.9: Controle Deslizante

# **Capítulo 5**

# **O Teorema Fundamental da Álgebra**

Serão propostas duas abordagens geométricas do Teorema Fundamental da Álgebra (TFA), com o auxílio do GeoGebra. Diversas são as fontes que relatam a história e desenvolvimento do teorema, bem como daquele que foi considerado o primeiro matemático a demonstrá-lo (no sentido mais matemático possível): Johann Carl Friedrich Gauss. Belas descrições podem ser obtidas em [\[3\]](#page-74-5) e [\[8\]](#page-74-6).

Em seu enunciado o teorema declara:

**Teorema 5.0.1 (Teorema Fundamental da Álgebra)** *Todo polinômio complexo não constante admite, pelo menos, uma raiz complexa.*

Como vimos, se  $p(x) \in \mathbb{C}[x]$  de grau  $n \geq 1$  admite pelo menos uma raiz, então possuirá, exatamente,  $n$  raízes. Logo, um enunciado equivalente a [\[5.0.1\]](#page-19-0) seria:

**Teorema 5.0.2 (TFA versão 2)** *Dado um polinômio*  $p(x) \in \mathbb{C}[x]$  *de grau n, então*  $p(x)$ *possui, exatamente raízes complexas.*

Ainda mais, as raízes podem se repetir, todavia contadas as suas multiplicidades<sup>[1](#page-60-0)</sup> não ultrapassará o grau do polinômio, logo temos mais um enunciado equivalente:

**Teorema 5.0.3 (TFA versão 3)** *Todo polinômio complexo*  $p(x)$  *de grau*  $n \geq 1$  *se escreve de maneira única (excetuando a ordem dos fatores) como:*

$$
p(x) = a_n(x - \alpha_1)^{n_1}(x - \alpha_2)^{n_2} \cdot \ldots \cdot (x - \alpha_k)^{n_k}
$$

*onde*  $a_n$  é o coeficiente líder de  $p(x)$ , os complexos  $\alpha_1, \alpha_2, \ldots, \alpha_k$  são as raízes distintas e  $n_1, n_2, \ldots, n_k$  são suas respectivas multiplicidades, ou seja,  $n_1 + n_2 + \ldots + n_k = n$ .

<span id="page-60-0"></span><sup>1</sup>Quantidades de vezes que se repetem.

Existem outros enunciados equivalentes<sup>[2](#page-61-1)</sup>, porém pela simplicidade do enunciado, abordaremos preferencialmente [\(5.0.1\)](#page-19-0) no texto que segue.

Enfatizamos que demonstrações rigorosas podem ser obtidas nas referências [\[7\]](#page-74-2), [\[17\]](#page-75-2), [\[22\]](#page-75-1), [\[2\]](#page-0-0), [\[6\]](#page-74-1) ou [\[12\]](#page-74-7). Uma demosntração alcunhada de "mais elementar"(o que não implica que seja elementar!) pode ser apreciada em [\[8\]](#page-74-6).

Qual(is) justificativa(s) um professor do ensino médio pode oferecer ao seu aluno a favor da veracidade de tal teorema?

Talvez alguns exibam diversos polinômios e determinem por processos algébricos ou numéricos suas raízes. Porém, nem sempre é possível exibir, explicitamente, uma raiz de um polinômio (ver: [\[10\]](#page-74-8), [\[9\]](#page-74-0)) e processos numéricos raramente são abordados no ensino médio. Resta-nos, então, a interpretação geométrica? Uma abordagem precipitada pode ser constrangedora, como descrevemos na Introdução [1.](#page-14-0)

Do exposto, não pretendemos oferecer "a solução incontestável" ao problema, tampouco não nos privaremos de apreciar elegantes abordagens usando a geometria (com o auxílio do GeoGebra) de forma mais eficaz.

## <span id="page-61-0"></span>**5.1 Primeira Abordagem**

Nesta primeira abordagem do TFA usaremos as ideias expostas no Capítulo [3,](#page-34-0) Seção [3.4](#page-43-1) sobre *Transformações do Plano no Plano*. Usaremos de forma elementar e intuitiva, resultados sobre continuidade de funções complexas.

#### **Exemplo de Partida**

Consideremos o polinômio complexo  $p : \mathbb{C} \to \mathbb{C}$ , definido por  $p(z) = z^2 + 2z + 5$ . Como justificar que tal polinômio possui pelo menos uma raiz complexa?

Para isso, consideremos um círculo  $z = r(\cos t + i \sin t)$  em C. Logo,

$$
p(z) = r^{2} [\cos(2t) + i\sin(2t)] + 2r [\cos(t) + i\sin(t)] + 5
$$
\n(5.1)

Vimos que sua imagem é contínua, mas pode entrelaçar-se. Porém, para  $r$  "suficientemente pequeno"<sup>[3](#page-61-2)</sup> resulta que  $r^2$  será muito menor do que r. Assim, a imagem de  $z$  por  $p(z)$  será uma curva fechada centrada em 5, ou melhor, no ponto (5*,* 0).

Para melhor compreendermos isso, observe que se t varia de 0 a  $2\pi$  (ou seja, z dá uma volta completa no círculo de raio  $r$ ), então 2t varia de 0 a 4 $\pi$  (duas voltas completas no círculo de raio  $r^2$ ). Desprezando o termo  $r^2$  [cos(2t) + isen2t], teremos  $p(z) \approx 2r$  [cos(t) + isen(t)] + 5, ou

<span id="page-61-2"></span><span id="page-61-1"></span><sup>&</sup>lt;sup>2</sup>Por exemplo: "o corpo  $\mathbb C$  é algebricamente fechado"

<sup>3</sup>Frases como essa podem tornar-se matematicamente rigorosas, todavia com nossa experiência como docente em instituições de nível médio, percebemos que são intuitivas e inteligíveis pelos alunos. Quando trabalhamos, por exemplo, com sequências numéricas, precisamente com somas de termos infinitos em Progressões Geométricas, lidamos com essa linguagem constantemente.

seja,  $p(z)$  comporta-se aproximadamente como um círculo de raio  $2r$  centrado no ponto (5,0) com leves pertubações inerentes à contribuição da soma desprezada.

Por exemplo, para  $r = 0.2$ , veja a Figura [5.2,](#page-63-0) item (a).

Todavia, à medida que  $r$  cresce, a imagem  $p(z)$  evolui continuamente. Como não podemos analisar todos os valores de  $r$ , vamos estudar o caso oposto ao descrito para  $r$  suficientemente pequeno.

Para isso, observe que:

$$
p(z) = r^{2} [\cos(2t) + i\sin(2t)] + 2r [\cos(t) + i\sin(t)] + 5
$$
\n(5.2)

$$
= r^{2} \left\{ \left[ \cos(2t) + i \sin(2t) \right] + \frac{2}{r} \left[ \cos(t) + i \sin(t) \right] + \frac{5}{r^{2}} \right\}
$$
(5.3)

Quando  $r$  é "suficientemente grande"  $r^2$  é muito maior do que  $r$ , assim desprezando os termos que multiplicam  $\frac{2}{r}$  e  $\frac{5}{r^2}$  $\frac{3}{r^2}$ , o polinômio  $p(z)$  será identificado como  $p(z) \approx r^2 [\cos(2t) + i\sin(2t)].$ Ou seja, um círculo de raio  $r^2$  centrado na origem.

<span id="page-62-0"></span>Por exemplo, para  $r = 130$  a imagem de  $p(z)$  é descrita pela Figura [5.1.](#page-62-0)

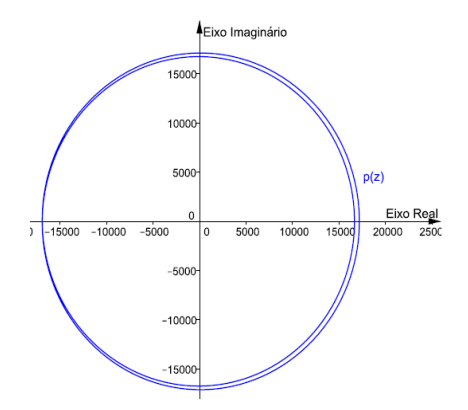

Figura 5.1: Imagem de  $p(z)$ , para  $r = 130$ 

Ora, para r suficientemente pequeno, a imagen de  $p(z)$  estará tão próxima de 5 quanto quisérmos, portanto fora da origem. Mas, à medida que r cresce, a imagem de  $p(z)$  evolui continuamente. De maneira que a origem do sistema cartesiano fica no interior da curva. A justificativa recai no fato de que para a imagem passar da situação "origem do plano exterior à curva" para "origem do plano interior à curva", em algum momento passará pela origem. Veja novamente a sequência de imagens na Figura [5.2:](#page-63-0)

Observe que existe um  $z_0$  de módulo igual a  $\sqrt{5}$ , tal que  $f(z_0) = 0$ . A saber  $z = -1 + 2i$ , por exemplo.

Disponibilizamos, ao professor interessado, esse exemplo de forma interativa. O docente pode manipular a figura como desejar para explicar pausadamente o teorema (para esse exemplo). Recomendamos o incentivo aos alunos com outros exemplos feitos por eles mesmos com o auxílio

<span id="page-63-0"></span>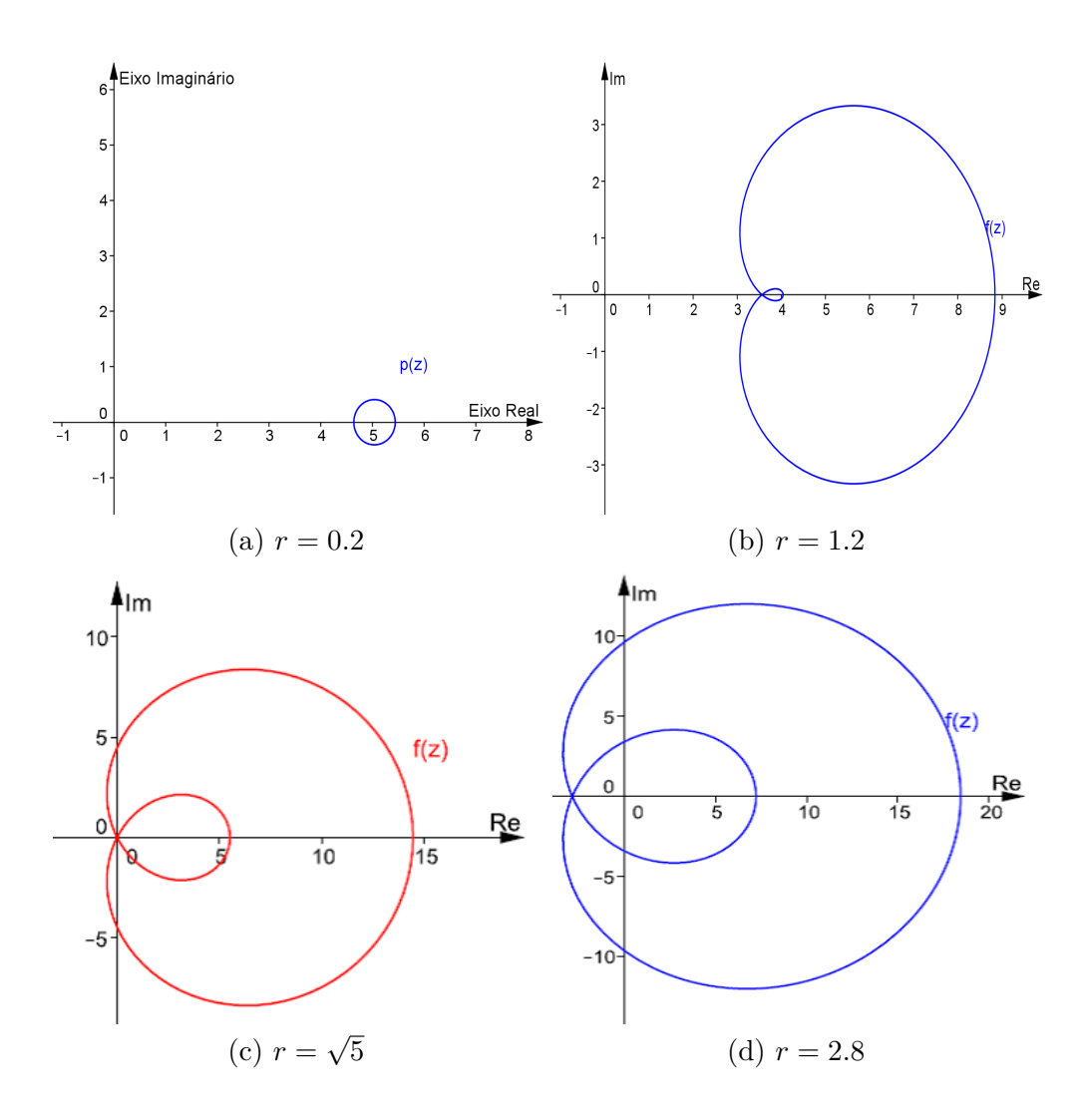

Figura 5.2: Sequências de imagens  $p(z)$ .

do *software* GeoGebra. A página na *internet* é:

<http://www.geogebratube.org/material/show/id/105093>

Uma animação do mesmo exemplo pode ser vista em:

<http://www.geogebratube.org/material/show/id/105089>

Estamos aptos a justificar o Teorema Fundamental da Álgebra.

**Justificativa:** Sendo  $p(z) = a_n z^n + a_{n-1} z^{n-1} + \ldots + a_1 z + a_0$  um polinômio complexo não constante de grau n. Para  $r$  suficientemente pequeno, se  $z \in \mathbb{C}$  é um círculo de raio  $r$ e centro na origem do plano complexo, então a curva descrita por  $p(z)$  é fechada, contínua e centrada em  $a_0$ , sendo a origem do plano complexo exterior à curva. Para  $r$  suficientemente grande, a imagem de  $p(z)$  comporta-se como uma curva contínua e fechada centrada na origem do plano. Assim, para passar da situação "origem do plano exterior à curva" para "origem do plano interior à curva", em algum momento, é necessário que a curva contenha a origem do plano complexo, possuindo assim, pelo menos uma raiz complexa.

### <span id="page-64-0"></span>**5.2 Segunda Abordagem**

Essa segunda abordagem que propomos, na realidade foi basicamente a "visualização" da demonstração que Gauss defendeu em sua tese de doutorado. Ele ofereceu quatro provas ao longo de sua vida, sendo a quarta um, por assim dizer, "melhoramento" da primeira (ver [\[5\]](#page-74-9)).

Nossa intenção é de apenas exemplificar, ilustrando uma outra forma de aliar a geometria ao Teorema Fundamental da Álgebra.

Optamos por não incluir a generalização para um polinômio qualquer, pois fugiria à proposta dessa dissertação. Para o leitor interessado, em ([\[7\]](#page-74-2), p. 182-186), encontra-se uma prova do embasamento dessa abordagem.

#### **Exemplo de Partida**

Por uma questão de organização didática, usaremos a mesma função complexa  $p(z) = z^2 + 2z + 5$ . Em seguida, daremos alguns exemplos sem os passos descritivos, apenas para ilustração da abordagem.

Façamos  $z = r \cdot (\cos t + i \operatorname{sent}$ , então  $p(z) = r^2 \operatorname{cis}(2t) + 2r \operatorname{cis}(t) + 5$ , ou seja:

$$
p(z) = [r^2 \cos(2t) + 2r \cos(t) + 5] + i [r^2 \sin(2t) + 2r \sin(t)].
$$
\n(5.4)

Então,  $p(z) = R(r,t) + iI(r,t)$ , onde R, I são funções reais de duas variáveis reais que representam a parte real e imaginária de  $p(z)$ , ou seja, Re  $(p(z)) = R(r,t)$  e Im  $(p(z)) = I(r,t)$ .

Queremos mostrar que existe pelo menos um complexo  $z_0$  tal que  $p(z_0) = 0$ . Mas, para que  $p(z) = R(r,t) + iI(r,t)$  seja nulo, devemos ter simultaneamente  $R(r,t) = 0$  e  $I(r,t) = 0$ .

Destarte, nossa questão se resume a seguinte pergunta: *Existirá solução para o sistema abaixo?*

$$
\begin{cases}\nR(r,t) = 0 \\
I(r,t) = 0\n\end{cases}\n\Leftrightarrow\n\begin{cases}\nr^2 \cos(2t) + 2r \cos(t) + 5 = 0 \\
r^2 \sin(2t) + 2r \sin(t) = 0\n\end{cases}
$$

Gauss em sua tese, mostrou que sempre haverá interseção entre as partes reais e imaginárias no nível zero de qualquer polinômio.

Façamos os seguintes passos para visualizarmos estas interseções:

- 1. Digitar na *Janela CAS* o polinômio  $p(z)$ .
- 2. Substituir a variável z por  $x + yi$ .
- 3. Separar a parte real da parte imaginária de  $p(z)$ .
- 4. Digitar no *Campo de Entrada* a equação da parte real igualando-a a zero!
- 5. Digitar no *Campo de Entrada* a equação da parte imaginária igualando-a a zero!
- 6. Fazer as devidas modificações de "cores" ou "espessura de linha" para que não haja dúvidas de identificação.

<span id="page-65-0"></span>A Figura [5.3](#page-65-0) nos mostra as curvas "**re**" e "**im**", ou seja, respectivamente os gráficos das equações da parte real e imaginária no nível zero.

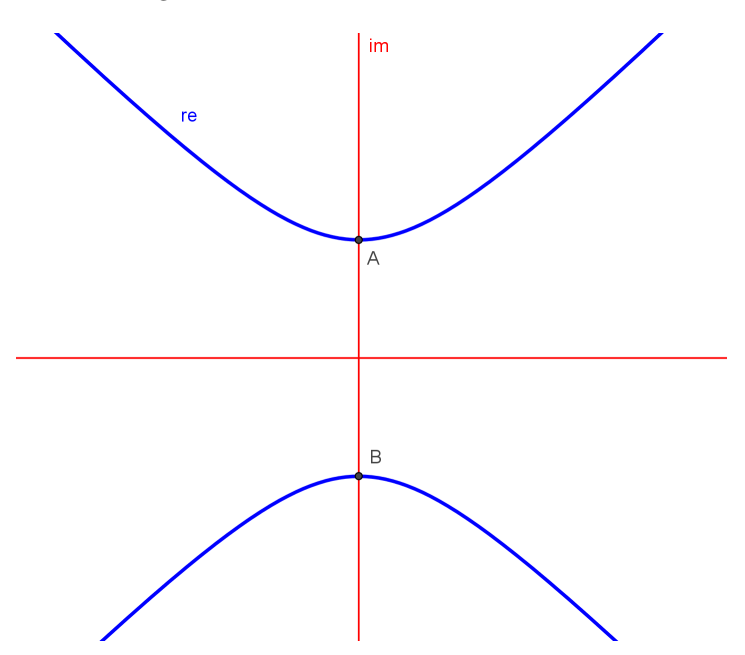

Figura 5.3: Interseção da parte real e imaginária de  $p(z)$  no nível zero.

Modificamos a cor da parte real para *azul* e da parte imaginária para *vermelho*, bem como a espessura da linha de ambas para "5*.*5" e "3" respectivamente.

Os pontos destacados  $(A \in B)$  são as (únicas) interseções das duas curvas e representam o número de raízes complexas dessa função  $p(z)$ . Ou seja, a função  $p(z)$  tem exatamente duas raízes complexas (número igual ao grau de  $p(z)$ ).

A justificativa de tal procedimento é um tanto técnica, todavia esboçaremos uma interpretação acessível especificamente para esse exemplo:

Para tanto, devemos ter em mente a seguinte ideia: tentar analisar as curvas em um sistema polar.

Para isso, considere um círculo  $\Gamma$  de raio  $r$  suficientemente grande. A palavra "suficientemente grande" deverá contemplar interseções entre as curvas de  $R(x, y) = 0$  e  $I(x, y) = 0$ .

Na forma polar Re  $(p(z)) = r^2 \cos 2t + r \cos t + 5 e$  Im  $(p(z)) = r^2 \sin 2t + r \sin t$ . Reescrevendo sob a forma:  $\text{Re}(p(z)) = r^2 \left(\cos 2t + \frac{1}{z}\right)$  $\frac{1}{r}\cos t + \frac{5}{r^2}$  $r^2$  $\Bigg)$  e Im  $(p(z)) = r^2 \left( \frac{\sin 2t}{1 + \cos 2t} + \frac{2}{\cos 2t} \right)$  $\boldsymbol{r}$ )︂ , podemos perceber que para  $r$ suficientemente grande, as curvas das partes real e imaginária de  $p(\boldsymbol{z})$ aproximam-se, respectivamnete das curvas  $r^2 \cos 2t$  e  $r^2 \sin 2t$ . Como  $r^2 > 0$  o sinal de Re $(p(z))$ e Im  $(p(z))$  concordará com as respectivas curvas: cos 2t e sen 2t.

Não é difícil perceber que cos 2t muda de sinal em  $t \in \{\pi/4, 3\pi/4, 5\pi/4, 7\pi/4, ...\}$ , ou seja em múltiplos ímpares de  $t = \pi/4$ . Entretanto, sen 2t muda de sinal em  $t \in \{0, \pi/2, 2\pi/2, 3\pi/2, ...\}$ , ou seja, no ponto médio de cada intervalo em que  $\cos 2t = 0$ .

Nas Figuras [5.4](#page-66-0) e [5.5,](#page-66-0) podemos verificar a variação de sinal da parte real e imaginária, respectivamente, das funções trigonométricas em questão.

<span id="page-66-0"></span>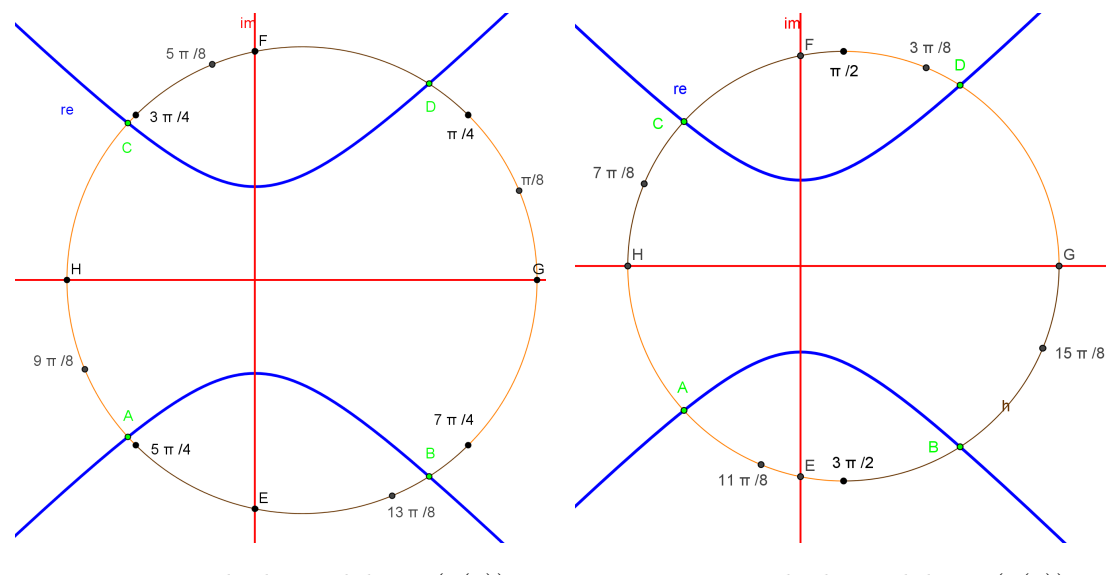

Figura 5.4: Estudo do sinal de Re  $(p(z))$  Figura 5.5: Estudo do sinal de Im  $(p(z))$ 

Analisemos, primeiramente, a Figura [5.4.](#page-66-0) Para uma melhor visualização, consideramos cada arco de circunferência da cor marrom, como arcos "t" cujo  $\cos 2t$  seja negativo e cada arco da cor laranja, como arcos "t" cujo cos  $2t$  é positivo. Mais especificamente, os arcos que possuem sinal positivo estão entre:  $7\pi/4$  e  $\pi/4$ ;  $3\pi/4$  e  $5\pi/4$ . Aqueles que possuem sinais negativos estão entre:  $\pi/4$  e  $3\pi/4$ ;  $5\pi/4$  e  $7\pi/4$ .

Veja novamente a Figura [5.4,](#page-66-0) um ramo da curva  $R(x, y) = 0$  "entra" no círculo Γ no ponto  $D$  onde o sinal é positivo, e "sai" no ponto  $C$  onde o sinal é negativo. Como essas funções são reais e contínuas, pelo teorema do valor intermediário [\(2.2.2\)](#page-19-1), possuirá um zero nesse intervalo.

As mesmas considerações descritivas de cores fizemos para sen2. Especificamente: os arcos que possuem sinal positivo estão entre:  $0 \text{ e } \pi/2$ ,  $\pi$  e  $3\pi/2$ . Aqueles que possuem sinais negativos estão entre:  $\pi/2$  e  $\pi$ ,  $3\pi/2$  e  $2\pi$ .

Analisando, agora, a Figura [5.5,](#page-66-0) percebemos que um ramo da curva  $I(x, y) = 0$  "entra" no círculo  $\Gamma$  no ponto  $F$  onde o sinal é negativo e "sai" no ponto  $E$  onde o sinal é positivo. Pelo teorema do valor intermediário, possuirá um zero nesse intervalo.

Ora, então pelo menos no intervalo de 0 a  $\pi$  existe algum complexo z tal que  $R(x, y) = 0$  e  $I(x, y) = 0$  (simultaneamante!). Logo,  $p(z)$  possui pelo menos uma raiz complexa.

Essa abordagem não apenas garante a existência de pelo menos uma raiz, mas exibe geometricamente todas as raízes: as interseções entre a parte real e imaginária no nível zero!

A Figura [5.6](#page-68-0) ilustra o Teorema para diversos polinômios:

Finalizando, gostaríamos de chamar à atenção do professor para o caso em que haja raízes repetidas em um polinômio. A visualização pode não ficar clara se não houver uma explicação prévia para tais casos.

Por exemplo, considere o polinômio,  $p(z) = 2z^5 - 11z^4 + 18z^3 - 18z^2 + 16z - 7$ . Por uma inspeção simples podemos ver que  $z = 1$  é uma raiz dupla de  $p(z)$ . De fato,  $p(z) =$  $(z-1)(z-1)(z-i)(z+i)(2z-7).$ 

A visualização das partes reais e imaginárias no nível zero é dada na Figura [5.7:](#page-69-0)

Observe que mesmo  $p(z)$  possuindo grau 5, visualizamos quatro pontos de interseção! Obviamente o teorema não falhou para este caso! Acontece que o ponto C representa a raiz repetida em questão!

<span id="page-68-3"></span><span id="page-68-2"></span><span id="page-68-1"></span><span id="page-68-0"></span>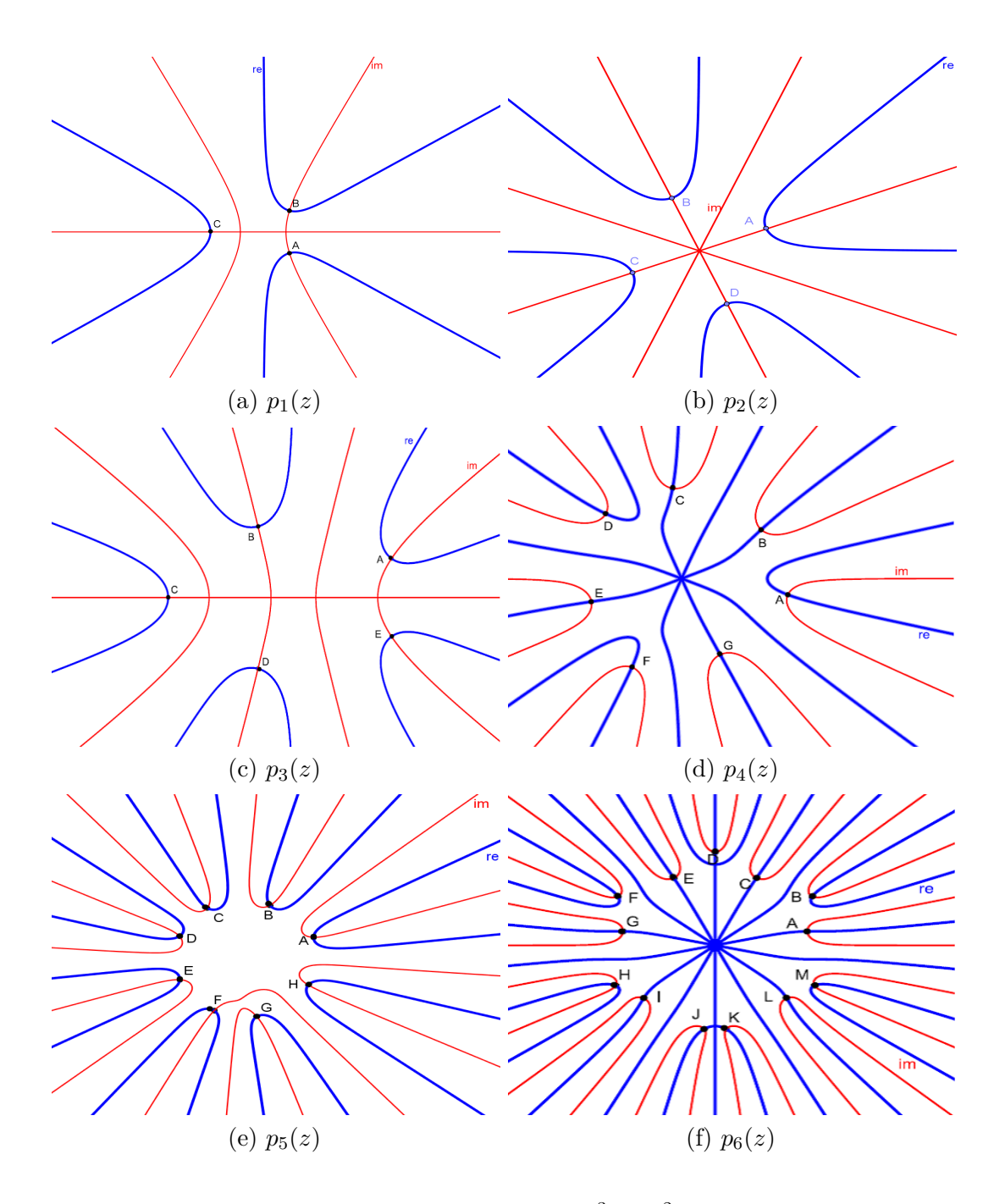

<span id="page-68-5"></span>Figura 5.6: Visualização do TFA para [\(a\)](#page-68-1)  $p_1(z) = z^3 + 2z^2 + z + 2$ , [\(b\)](#page-68-2)  $p_2(z) = iz^4 + 9$ , [\(c\)](#page-68-3)  $p_3(z) = z^5 - 3z^3 + z + 7$ , [\(d\)](#page-68-4)  $p_4(z) = z^7 - z^4 + 3i$ , [\(e\)](#page-68-5)  $p_5(z) = (10 + 7i)z^8 - (3i)z^5 + (-1 + i)z^3 + z^2 + \pi z + (5 + 2i)$  e [\(f\)](#page-68-6)  $p_6(z) = (e+1)z^{13} + \pi z^7 - i$ 

<span id="page-68-6"></span><span id="page-68-4"></span>.

<span id="page-69-0"></span>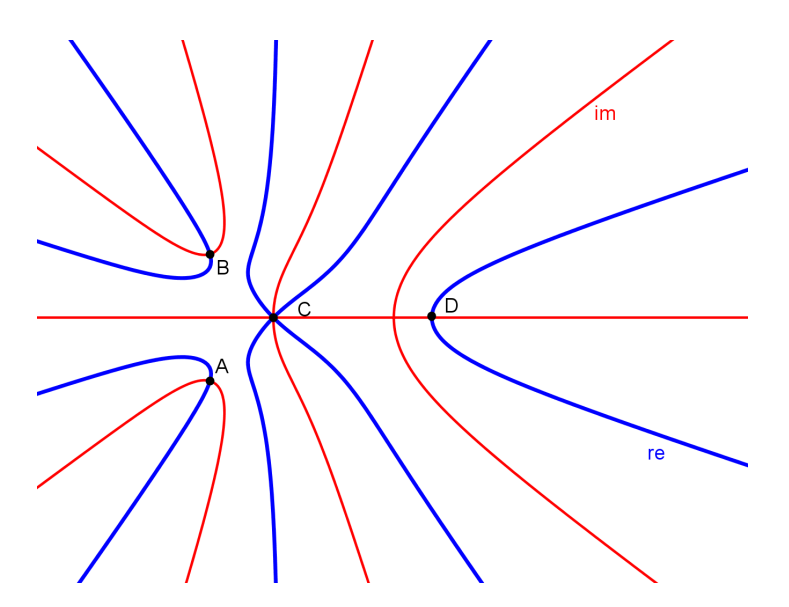

Figura 5.7: Visualização das raízes de  $p(z) = 2z^5 - 11z^4 + 18z^3 - 18z^2 + 16z - 7$ O ponto C representa a raiz dupla  $z = 1$ .

Não é coincidência as curvas concentradas no ponto  $C$ : Vemos dois ramos em azul (mais espesso) e dois ramos em vermelho (menos espesso). Estes representam as curvas das partes real e imaginária da raíz dupla em questão.

Na Figura [5.8](#page-70-0) podem ser observados os seguintes polinômios com raízes repetidas:

- $p_1(z) = z^5 + (-4 3i)z^4 + 12iz^3 + (12 8i)z^2 + (-9 4i)z + 3i.$
- $p_2(z) = z^7 + (-7 3i)z^6 + (18 + 24i)z^5 + (-10 70i)z^4 + (-35 + 100i)z^3 + (69 75i)z^2 +$  $(-48 + 28i)z + 12 - 4i.$
- $p_3(z) = z^6 12z^5 + 58z^4 144z^3 + 193z^2 132z + 36.$
- $p_4(z) = z^{11} 33z^{10} + 479z^9 4023z^8 + 21646z^7 78078z^6 + 192402z^5 326322z^4 +$  $386289z<sup>3</sup> - 333153z<sup>2</sup> + 215055z - 80919.$

<span id="page-70-0"></span>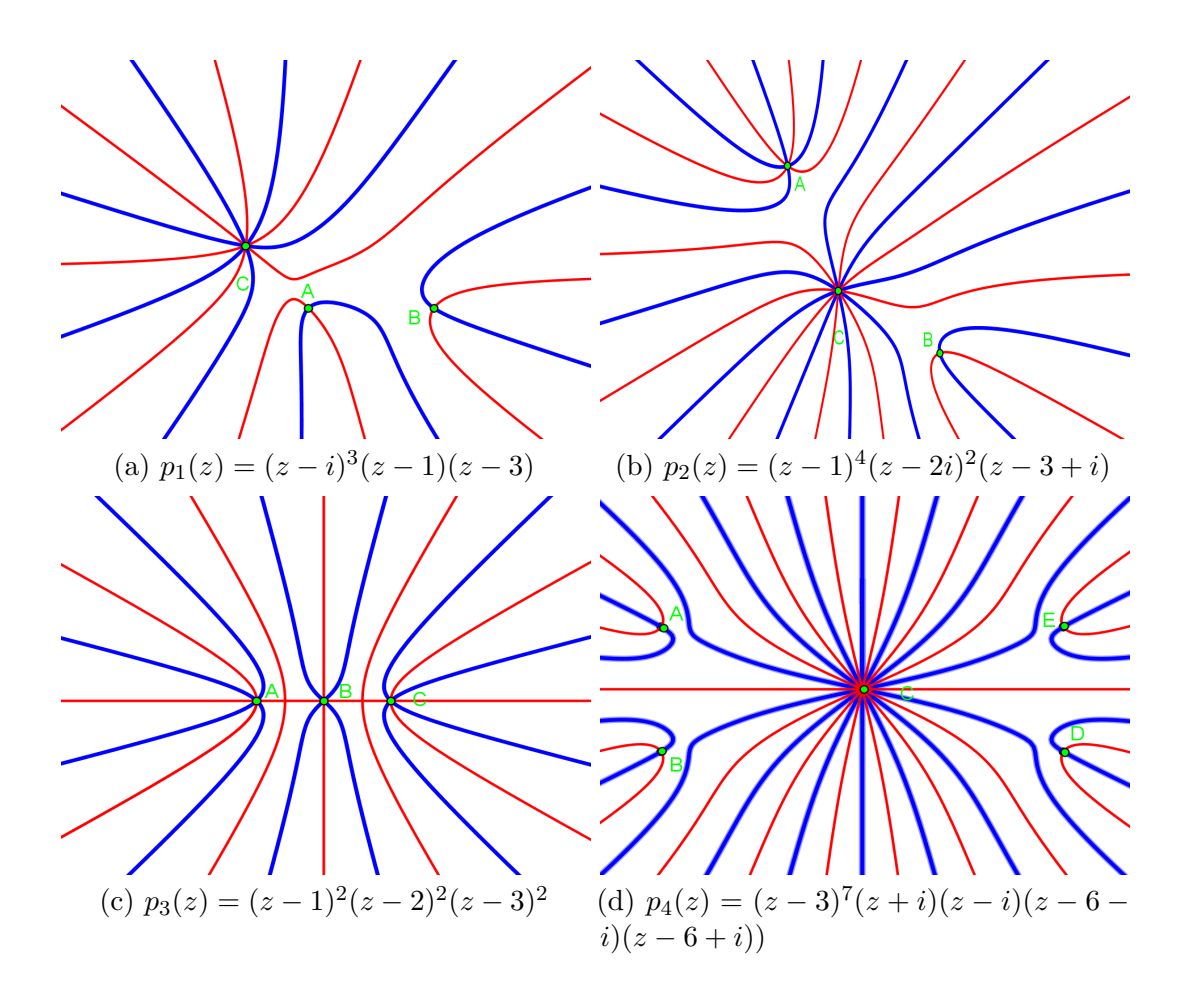

Figura 5.8: Visualização do TFA com raízes repetidas. .
### **Capítulo 6**

## **Considerações Finais**

*"A Geometria faz com que possamos adquirir o hábito de raciocinar, e esse hábito pode ser empregado, então, na pesquisa da verdade e ajudar-nos na vida".*

(Jacques Bernoulli).

Sabemos que a beleza do Teorema Fundamental da Álgebra ultrapassa qualquer abordagem "visual". Porém, abordagens visuais eficazes, podem acrescentar de forma significativa a elucidação de tal teorema.

De forma empírica, nossa experiência no ensino básico, alerta-nos à constante desvalorização da matemática, quer por parte dos alunos ou por parte de nossos colegas professores. Para que não haja um "desgaste" no processo de ensino, troca-se a demonstração pelas fórmulas prontas. Contudo, entendemos que demonstrações áridas e com linguagem técnica excessiva pode afastar o aluno iniciante na mesma medida que o total desprezo ao raciocínio dedutivo das mesmas.

O docente que leciona em tal nível de ensino deve despertar a investigação em seu aluno, tornando-o participante ativo no processo de construção do conhecimento.

É nesse ponto de inflexão que esta dissertação está inserida. Especificamente voltada a um dos teoremas que são apenas citados como válidos no ensino médio, propomos duas abordagens geométricas que podem auxiliar o docente em sala de aula.

Fizemos uma revisão de tópicos prévios como números complexos e polinômios, prezando sempre em esclarecer notações ou curiosidades em forma de paradoxo. Esperando assim contribuir à qualificação contínua do docente.

Estamos cientes que o texto exposto precisa ser implementado! Seja em processos mais eficientes no *software* GeoGebra, ou na verificação metódica dessas abordagens em uma pesquisa científica. Os primeiros passos já foram dados: apresentamos um minicurso no primeiro encontro de matemática no IFBA (Instituto Federal da Bahia) campus Valença-BA. Estavam presentes professores das diversas redes de ensino e alunos de licenciatura em Matemática. A proposta foi bem aceita pelos presentes, sendo acolhidas várias sugestões expostas.

Recomendamos que antes das aulas que abordarão o TFA, sejam feitas oficinas que expliquem

os comandos iniciais do GeoGebra. Entendemos que dessa forma o professor poderá usufruir de tempo e esclarecimentos suficientes ao entendimento do teorema.

Concordamos com (Rabardel, [\[11\]](#page-74-0)) no que diz respeito a "gênese instrumental". Com efeito, esse processo é contínuo e demanda esforço por parte do professor e aluno. Todavia, ao apropriarse das potencialidades e entraves do *software* diversos são os horizontes que o discente pode explorar.

Do exposto, incentivar a *Investigação* no aluno por meio da análise geométrica do TFA, gradualmente, fará com que aprecie a beleza de tal teorema em sua forma mais natural.

# **Referências Bibliográficas**

- [1] ANDRADE, Lenimar Nunes de. **Introdução à Computação Algébrica com o Maple**. Sociedade Brasileira de Matemática, Rio de Raneiro, (2004).
- [2] ÁVILA, G. S. S. **Funções de uma variável complexa**. Rio de Janeiro: IMPA. (1977).
- [3] BOYER, Carl B; MERZBACH, Uta C. **História da Matemática**. São Paulo: Blucher, (2012).
- [4] BRASIL. MEC. Secretaria da Educação Média e Tecnológica. **Parâmetros curriculares nacionais: ensino médio (1ª parte)**.Brasília: MEC/Secretaria da Educação Média e Tecnológica, (1999).
- [5] CAIN, Harel. **C.F. Gauss's Proofs of the Fundamental Theorem of Algebra**. Disponível em: http://math.huji.ac.il/ẽhud/MH/Gauss-HarelCain.pdf. Acesso em: 12 dez. 2013.
- [6] CONWAY, John. **Functions of One Complex Variable I**. 2. ed.Springer. (1978).
- [7] FINE, B.; ROSENBERGER, G. **The Fundamental Theorem of Algebra**. Springer. New York. (1948).
- [8] GARBI, Gilberto G. **A Rainha das Ciências: um passeio histórico pelo maravilhoso mundo da matemática**. 5.ed rev. e ampl. São Paulo: Editora Livraria da Física, (2010).
- [9] GONÇALVES, Adilson. **Introdução à Álgebra**. 5.ed. Rio de Janeiro: IMPA, (2008).
- [10] GARCIA, Arnaldo. **Elementos de Álgebra**. 4.ed. Rio de Janeiro: IMPA, (2006).
- <span id="page-74-0"></span>[11] HENRIQUES, A. **L'enseignement et l'apprentissage des intégrales multiples: analyse didactique intégrant l'usage du logiciel Maple**. UJF-Grenoble, Lab. Leibniz.(2006).
- [12] HEFEZ, Abramo; VILLELA, Maria L. T. **Polinômios e equações algébricas**. Coleção Profmat, SBM.
- [13] LEITHOLD, Louis. **O Cálculo com Geometria Analítica**.vol.1. 3.ed. São Paulo: Editora Harbra, (1994).
- [14] LEITHOLD, Louis. **O Cálculo com Geometria Analítica**.vol.2. 3.ed. São Paulo: Editora Harbra, (1994).
- <span id="page-75-0"></span>[15] LIMA, Elon Lages.**Curso de Análise**. vol.1, 12.ed. Associação Instituto de Matemática Pura e Aplicada, Rio de Janeiro, 431p., (2007).
- [16] MORGADO, Augusto César; *et al*. **A Matemática do Ensino Médio**. vol.3. ed.6.Rio de Janeiro: Sociedade Brasileira de Matemática. (2006).
- [17] NETO, A. L. **Funções de uma variável complexa**. Rio de Janeiro: Projeto Euclides. (1993).
- [18] OLIVEIRA, Krerley I. M. **Iniciação à Matemática: um curso com problemas e soluções**. 2.ed. Rio de Janeiro: SBM, (2010).
- [19] PONTE, J. P.; BROCARDO, J.; OLIVEIRA, J. **Investigações Matemáticas em Sala de Aula**. Belo Horizonte: Autêntica, (2003).
- [20] SANTOS, Laudo Claumir. **Funções complexas de uma variável complexa:uma abordagem via software Mathematica**.(Dissertação de Mestrado). Campinas: Universidade de Campinas.(1998). Disponível em: <http://www.bibliotecadigital.unicamp.br>. Acesso em: 06 dez. 2013.
- [21] SHOKRANIAN, Salahoddin. **Álgebra 1**. Rio de Janeiro: Editora Ciência Moderna Ltda. (2010).
- [22] SHOKRANIAN, Salahoddin. **Variável Complexa I**. Brasília: Editora Universidade de Brasília, 178p. (2002).
- [23] ZUCHI, I. **A integração dos ambientes tecnológicos em sala:novas potencialidades e novas formas de trabalho**. Simpósio internacional de Pesquisa em Educação Matemática: *Matemática Formal e Matemática não Formal* 20 *anos depois: sala de aula e outros contextos*. Disponível em: <http://www.lematec.net/CDS/SIPEMAT08/artigos/CO-167.pdf>. Acesso em 07 abr. 2014.

### **Apêndice A**

## **Teorema do Valor Intermediário**

Devido a importância de tal teorema e de sua imediata consequência já mensionada (Teorema de Bolzano), decidimos elaborar esse breve apêndice para auxílio do professor.

Daremos apenas uma interpretação geométrica do teorema. Todas as ideias abordadas aqui sobre "continuidades de funções reais" são elementares e intuitivas. Para uma abordagem aprofundada recomendamos a referência [\[15\]](#page-75-0).

**Teorema A.0.1 (Teorema do Valor Intermediário)** *Seja* f : [a,b] → ℝ uma função con*tínua. Se*  $f(a) \leq k \leq f(b)$  *(ou*  $f(a) \geq k \geq f(b)$ *), então existe*  $c \in [a,b]$ *, tal que*  $f(c) = k$ *.* 

Se  $k = f(a)$  ou  $k = f(b)$ , o teorema é imediato, pois basta tomar, respectivamente,  $c = a$  ou  $c = b$ . Por isso, vamos considerar o caso em que  $f(a) < k < f(b)$ .

Observe a Figura [A.1,](#page-77-0) nela os pontos  $A = (a, f(a))$  e  $B = (b, f(b))$ .

O ponto  $(0, k)$  é um ponto qualquer no eixo y tal que, esteja entre os pontos  $(0, f(a))$  e  $(0, f(b)).$ 

Assim, geometricamente, o teorema nos diz que a reta  $y = k$  deve interceptar a curva  $f(x)$ em pelo menos um ponto  $(c, k)$ , com  $a < c < b$ .

Observe que pode haver mais de uma interseção.

Agora, a Figura [A.2](#page-77-1) nos dá a interpretação geométrica quando  $f(a)$  e  $f(b)$  possuem sinais opostos.

Para esse caso, necessariamente a curva  $f(x)$  intercepta o eixo x. Ou seja, dada a reta de equação  $y = 0$ , ela possui pelo menos um ponto de interseção com a curva  $f(x)$ . Em outras palavras:  $f(x)$  possui pelo menos uma raiz.

<span id="page-77-0"></span>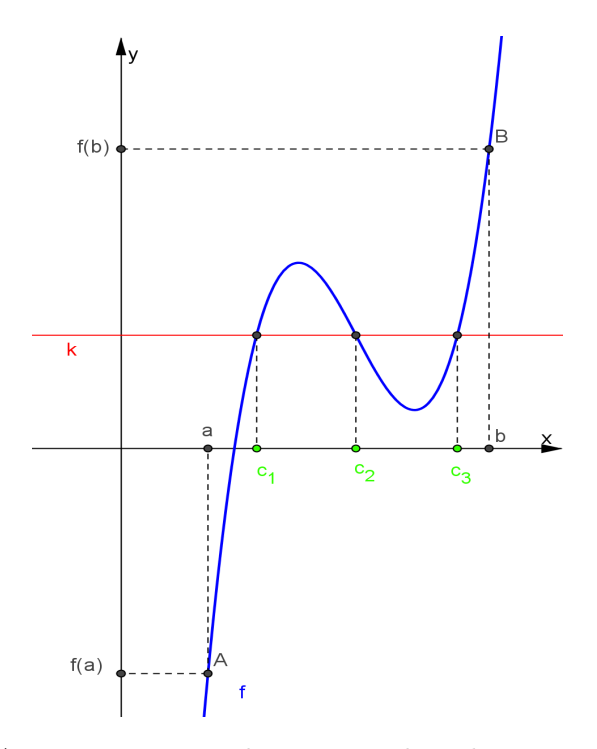

<span id="page-77-1"></span>Figura A.1: Interpretação do Teorema do Valor Intermediário.

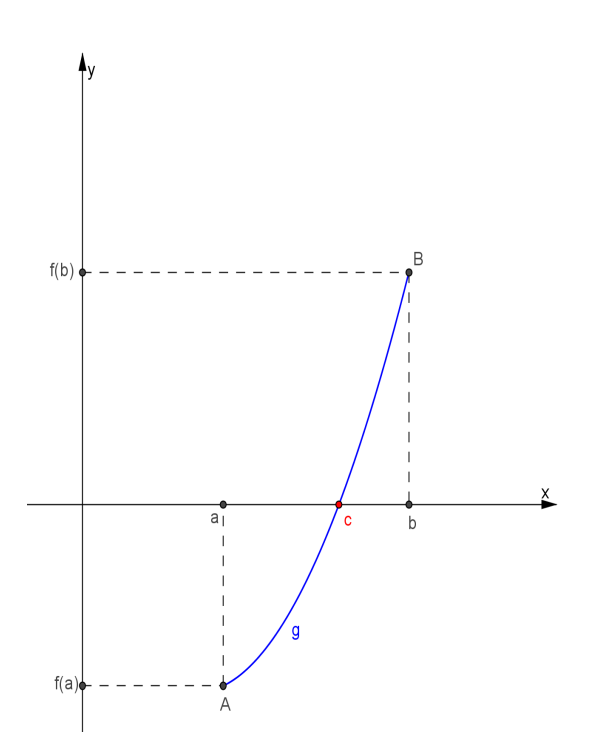

Figura A.2: Interpretação do Teorema de Bolzano.